# Periodic extension

Below is an implementation of the concept of periodic extension in Mathematica. The function **PerExt** is a function of five variables: **x** this is an arbitrary real number, **ff** is a function defined on a halfopen interval **[aa, bb)** (here we assume that **aa < bb**) and we consider **aa** and **bb** as variable in this function. It is important to note that **ff** must be given as a Pure Function function

```
In[113]:= Clear[PerExt, ff, aa, bb, x];
            PerExt[x_, ff_, aa_, bb_] :=
               ff\left[x - \left(\text{Floor}\frac{x - aa}{\sqrt{a}}\right)\right]\left(\begin{array}{c} b & b \\ b & b - a \end{array}\right] (bb – aa)
```
Example of a pure function

```
ln[114]:= (\#^2) & [4]
```

```
Out[114]= 16
```
The square function defined on the interval [-2,1] and then periodically extended:

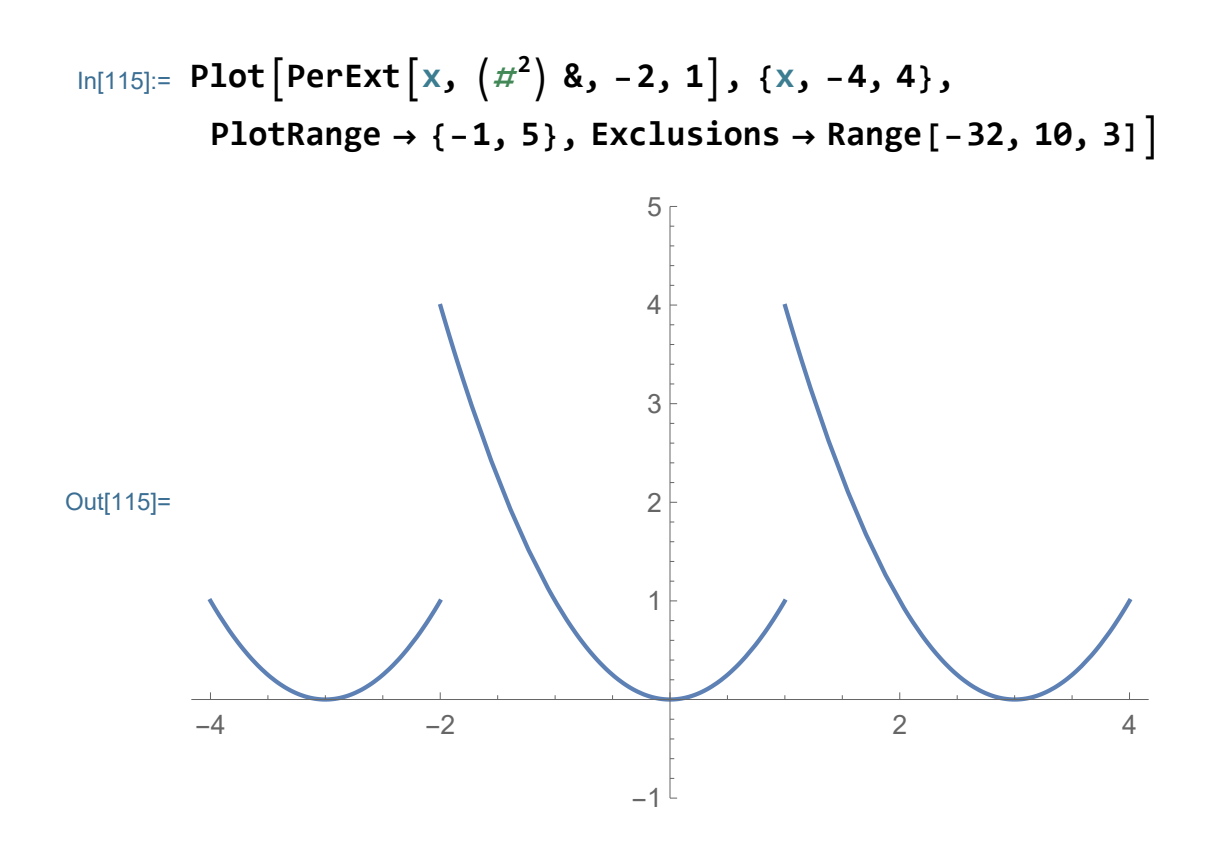

Or, with a continuous periodic extension, the square function defined on [-1,1], and periodically extended:

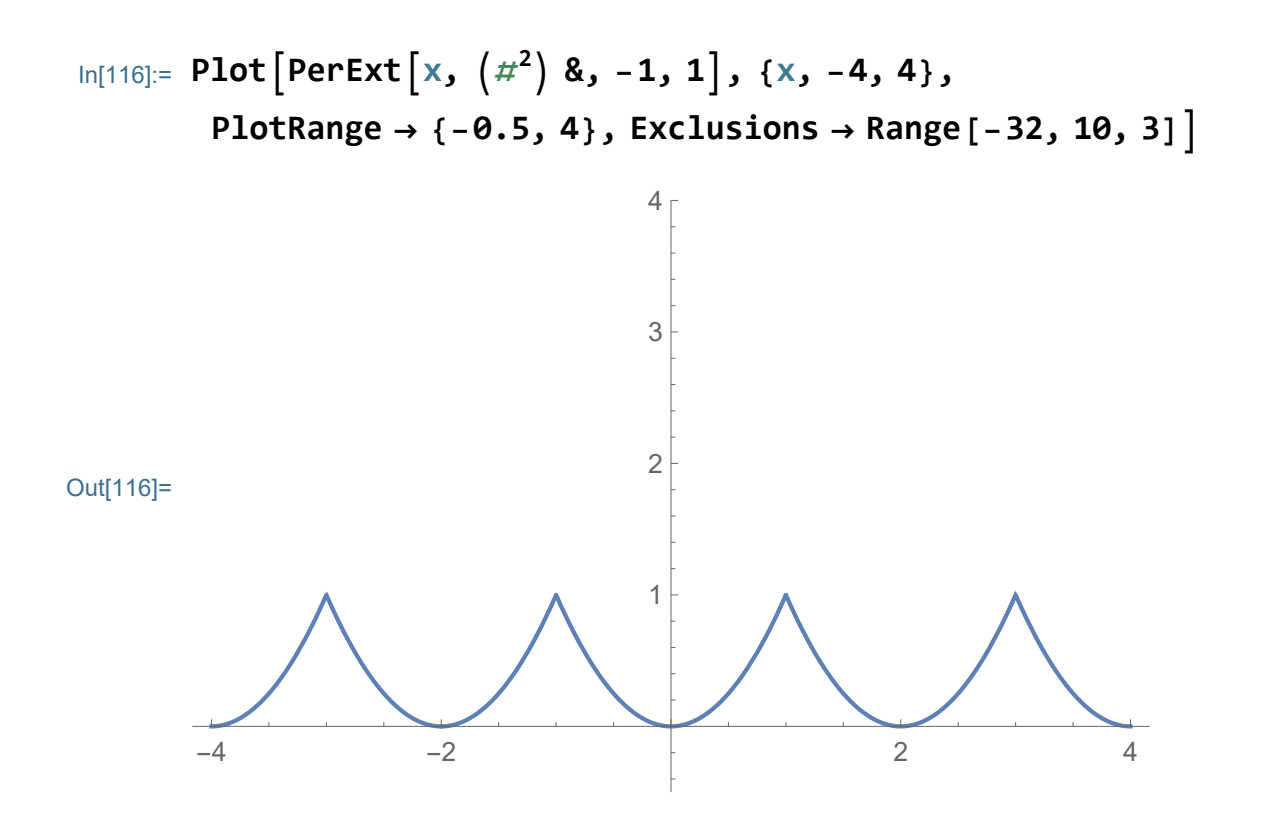

In the above example the given function is  $x^2$ . Below we show this function and its periodic extension with period 2:

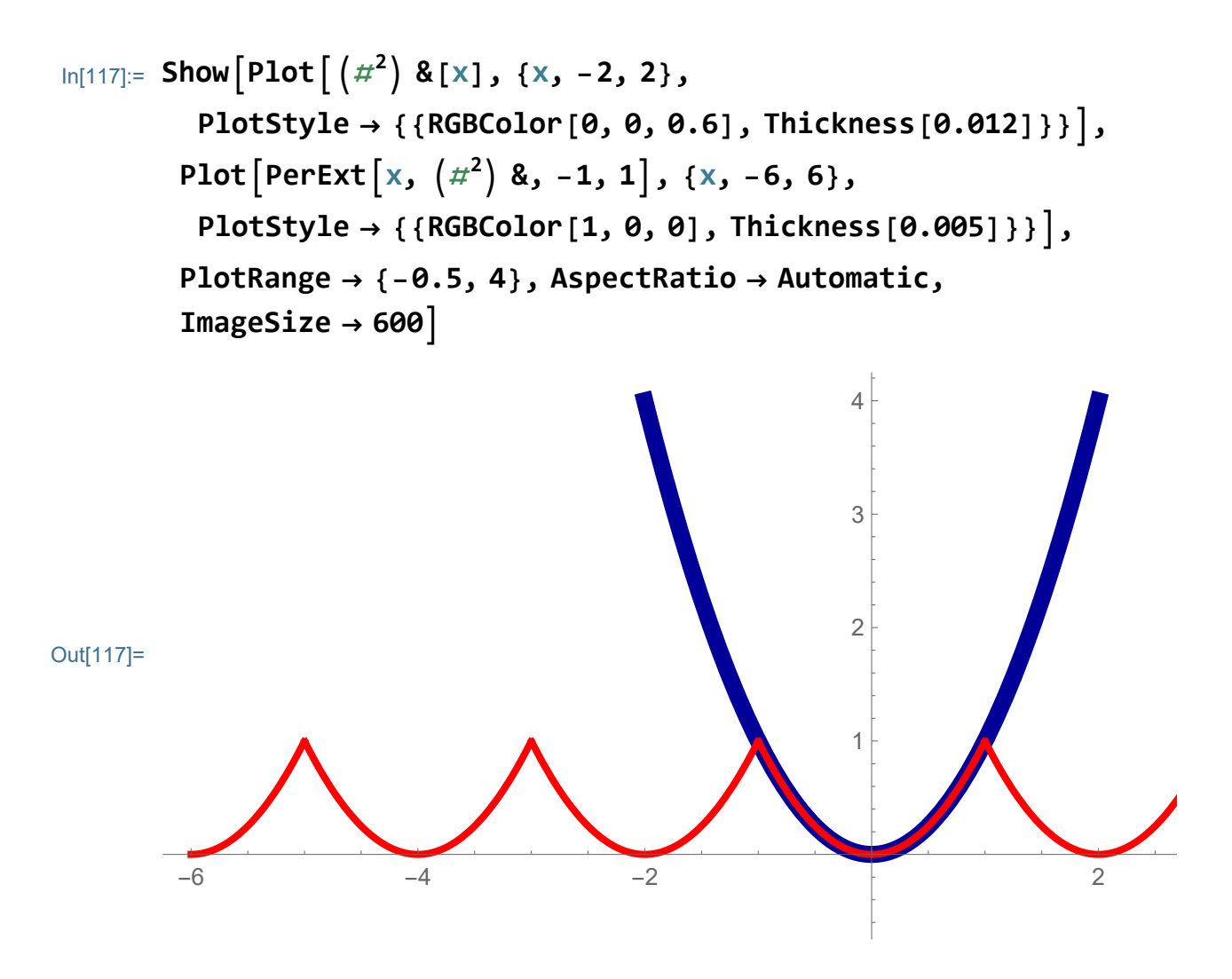

More examples:

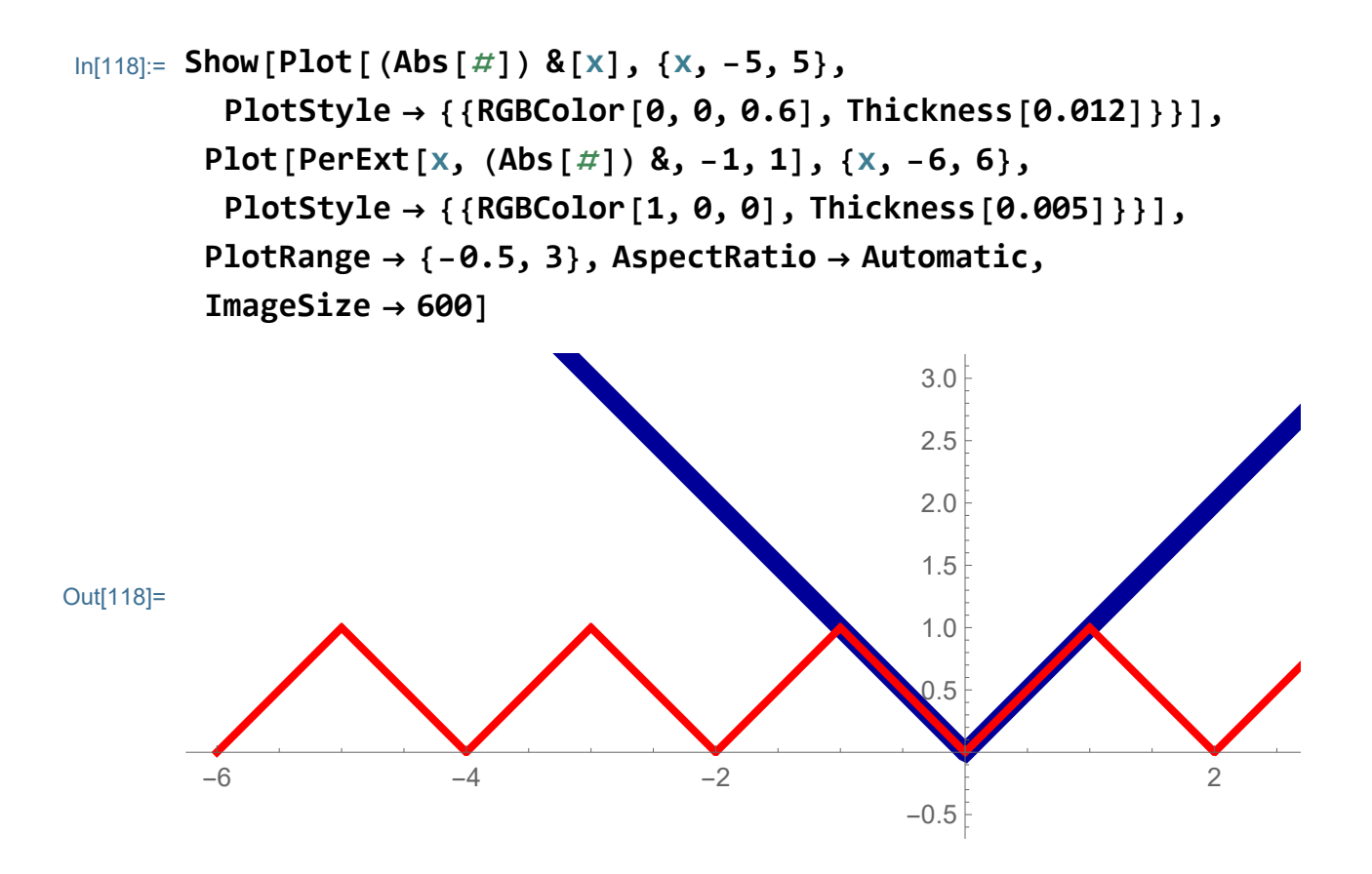

```
In[119]:= Show[Plot[(#) &[x], {x, -5, 5},
        PlotStyle → {{RGBColor[0, 0, 0.6], Thickness[0.012]}}],
       Plot[PerExt[x, (#) &, -1, 1], {x, -6, 6},
        PlotStyle → {{RGBColor[1, 0, 0], Thickness[0.005]}}],
       PlotRange → {-2, 2}, AspectRatio → Automatic,
       ImageSize → 600]
```
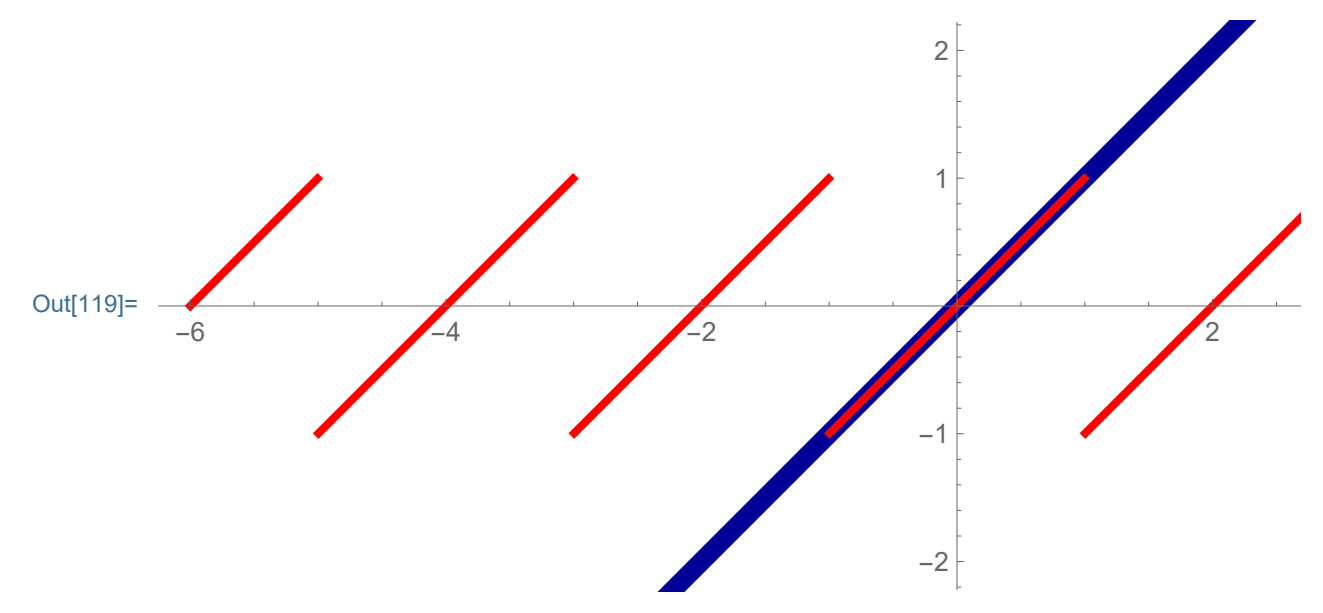

$$
ln[120]:= \text{Show}\left[ \text{Plot}[(\text{Sin}[\#]) & [X], \{X, -5Pi, 5Pi\}, \right]
$$
\n
$$
PlotStyle \rightarrow \{ \{ \text{RGBColor}[0, 0, 0.6], \text{Thickness}[0.012] \} \} \},
$$
\n
$$
Plot\left[ PerExt\left[ X, (\text{Sin}[\#]) & \frac{Pi}{2}, \frac{Pi}{2} \right], \{X, -4Pi, 4Pi\}, \right]
$$
\n
$$
PlotStyle \rightarrow \{ \{ \text{RGBColor}[1, 0, 0], \text{Thickness}[0.005] \} \} \},
$$
\n
$$
PlotRange \rightarrow \{ \{-3Pi, 3Pi\}, \{-2, 2\} \},
$$
\n
$$
Ticks \rightarrow \{ Range[-6Pi, 6Pi, Pi / 2], Range[-2, 2, 1] \},
$$
\n
$$
AspectRatio \rightarrow Automatic, ImageSize \rightarrow 600 \right]
$$

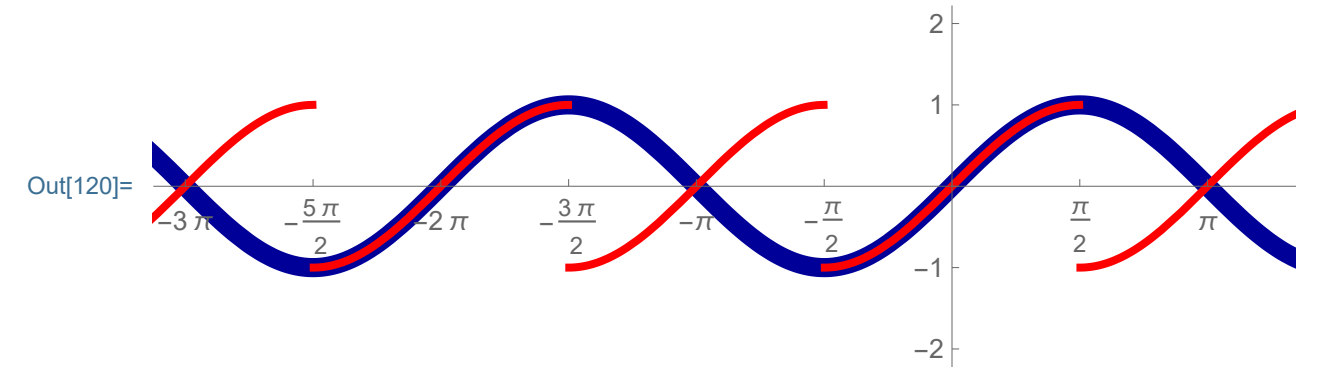

$$
\ln[121]:= \text{Show}\left[\text{Plot}\left[\left(\text{Cos}\left[\frac{\mu}{H}\right]\right) \& [x], \{x, -5\,\text{Pi}, 5\,\text{Pi}\},\right.\right.\right.\right.\left.\left.\text{Plot} \& \rightarrow \left\{\left\{\text{RGEColor}\left[\theta, \theta, \theta, 6\right], \text{Thickness}\left[\theta, 012\right]\right\}\right\}\right],
$$
\n
$$
\text{Plot}\left[\text{PerExt}\left[x, \left(\text{Cos}\left[\frac{\mu}{H}\right] \& \right), -\frac{\text{Pi}}{2}, \frac{\text{Pi}}{2}\right], \{x, -4\,\text{Pi}, 4\,\text{Pi}\},\right.\right.\left.\left.\text{Plot} \& \rightarrow \left\{\left\{\text{RGEColor}\left[\mathbf{1}, \theta, \theta\right], \text{Thickness}\left[\theta, 005\right]\right\}\right\}\right],
$$
\n
$$
\text{PlotRange} \rightarrow \left\{\left\{-3\,\text{Pi}, 3\,\text{Pi}\right\}, \left\{-2, 2\right\}\right\},
$$
\n
$$
\text{Ticks} \rightarrow \left\{\text{Range}\left[-6\,\text{Pi}, 6\,\text{Pi}, \text{Pi}/2\right], \text{Range}\left[-2, 2, 1\right]\right\},
$$
\n
$$
\text{AspectRatio} \rightarrow \text{Automatic}, \text{ImageSize} \rightarrow 600
$$

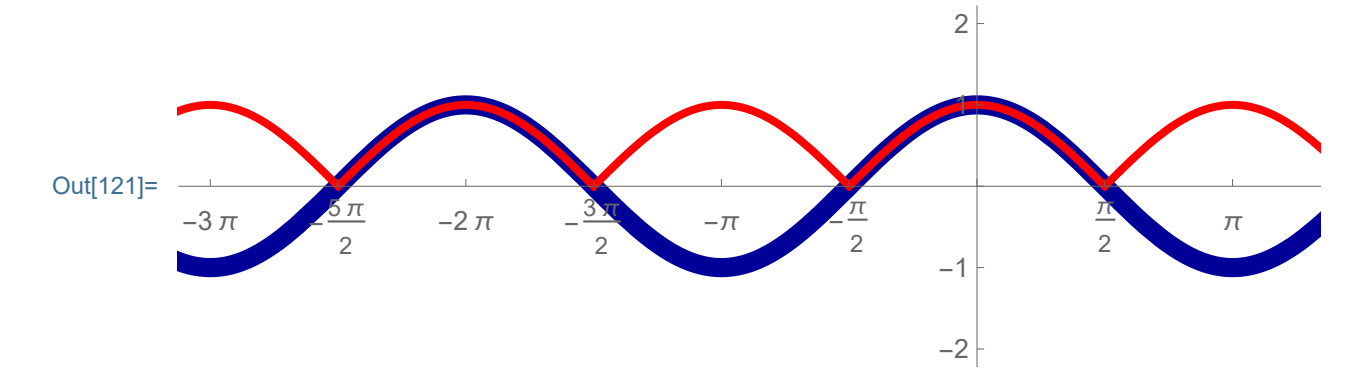

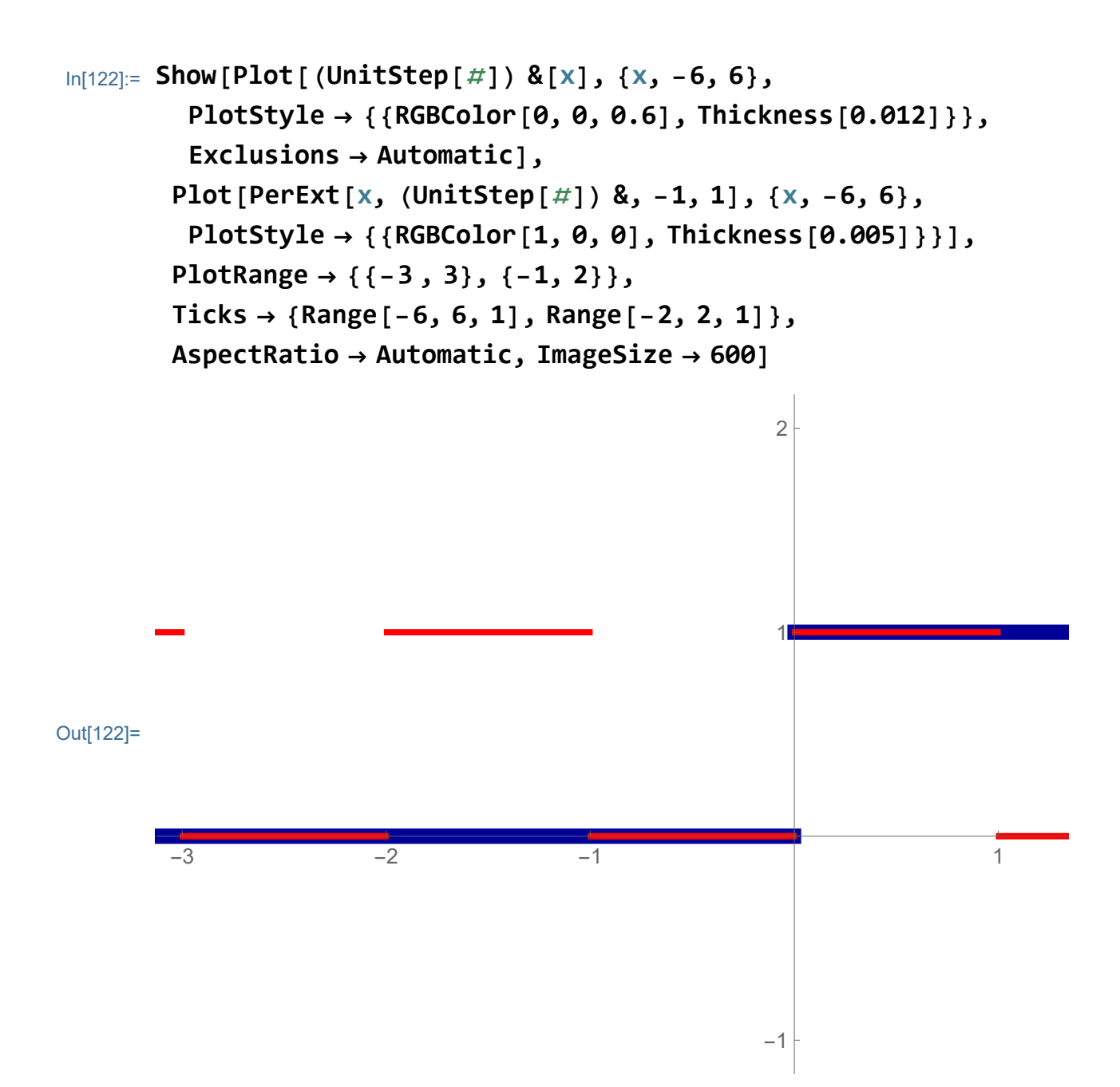

## Fourier series

#### Example 1, the unit step function on the interval  $(-1,1)$

Let us find the Fourier series of the function

```
In[123]:= Show[Plot[(UnitStep[#]) &[x], {x, -1, 1},
        PlotStyle → {{RGBColor[0, 0, 0.6], Thickness[0.012]}},
        Exclusions → {0}], PlotRange → {{-3 , 3}, {-1, 2}},
       Ticks → {Range[-6, 6, 1], Range[-2, 2, 1]},
       AspectRatio → Automatic, ImageSize → 600]
```
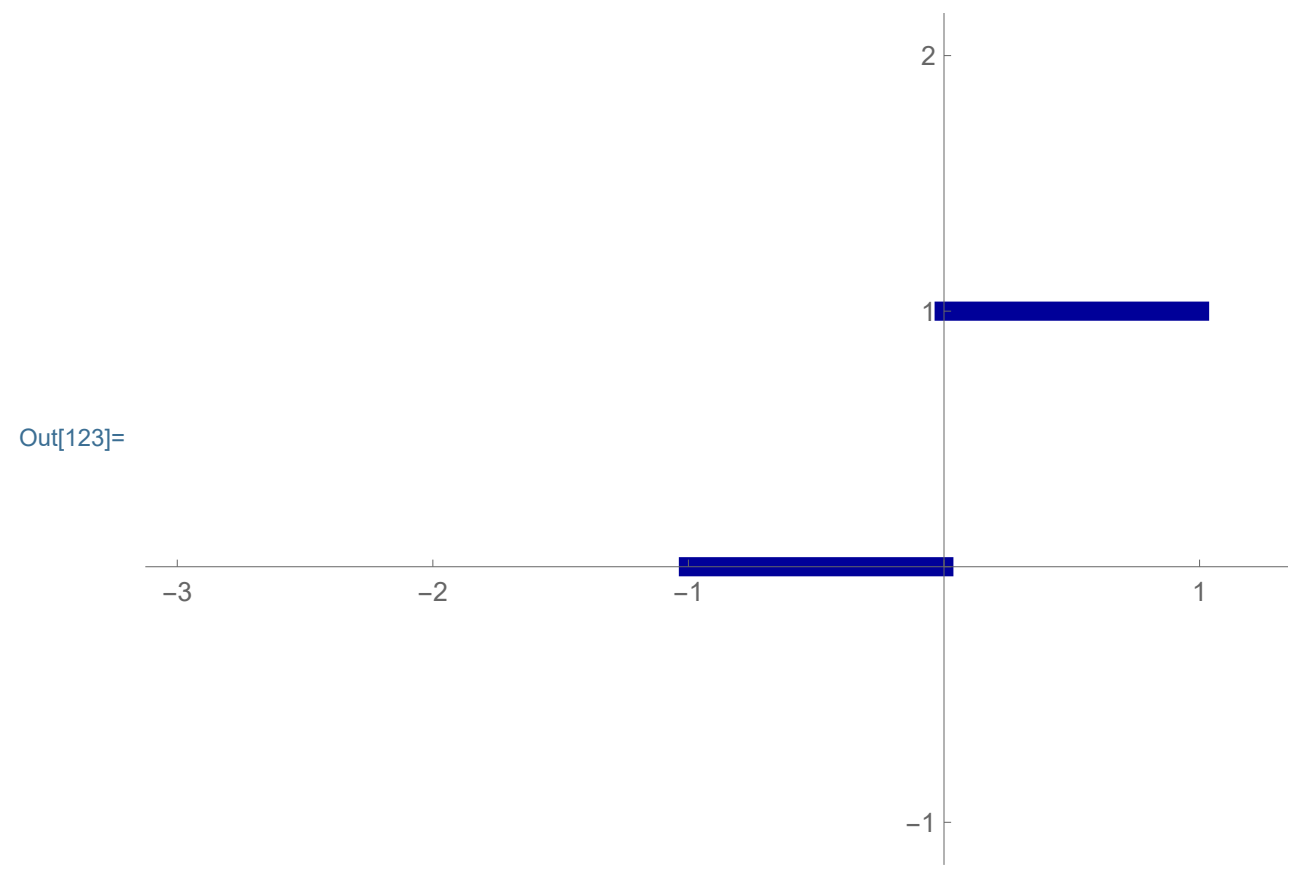

#### The coefficient  $a_0$  is

```
In[124]:=
         1
         2
           Integrate[1, {x, 0, 1}]
Out[124]=
         1
         2
        The coefficients a_k, k \in \mathbb{N} are
 In[125]:= FullSimplify
                          1
                          1
                             Integrate[Cos[k Pi x], {x, 0, 1}],
         And[k ∈ Integers, k > 0]
Out[125]= \thetaThe coefficients b_k, k \in \mathbb{N} are
 In[126]:= FullSimplify
                          1
                          1
                             Integrate[Sin[k Pi x], {x, 0, 1}],
         And[k ∈ Integers, k > 0]
Out[126]=
         1 + (-1)^{1+k}k \pi
```
Thus the partial sum with 40 terms of the Fourier Series is

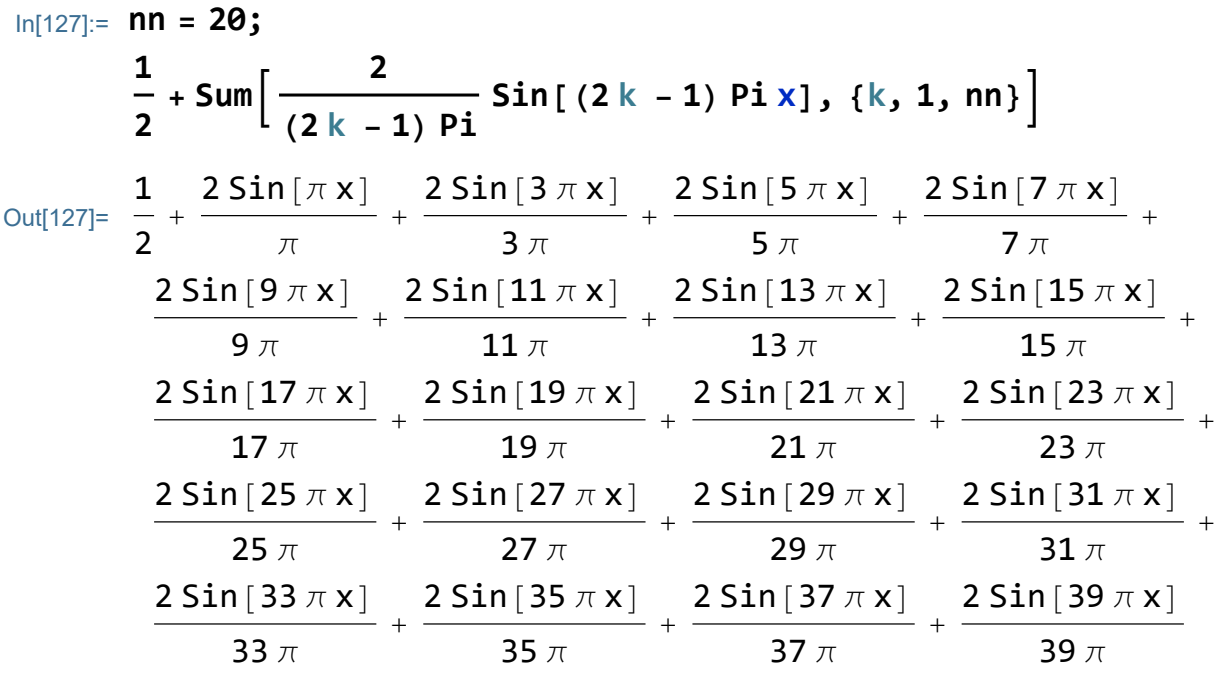

Verify this with graphs

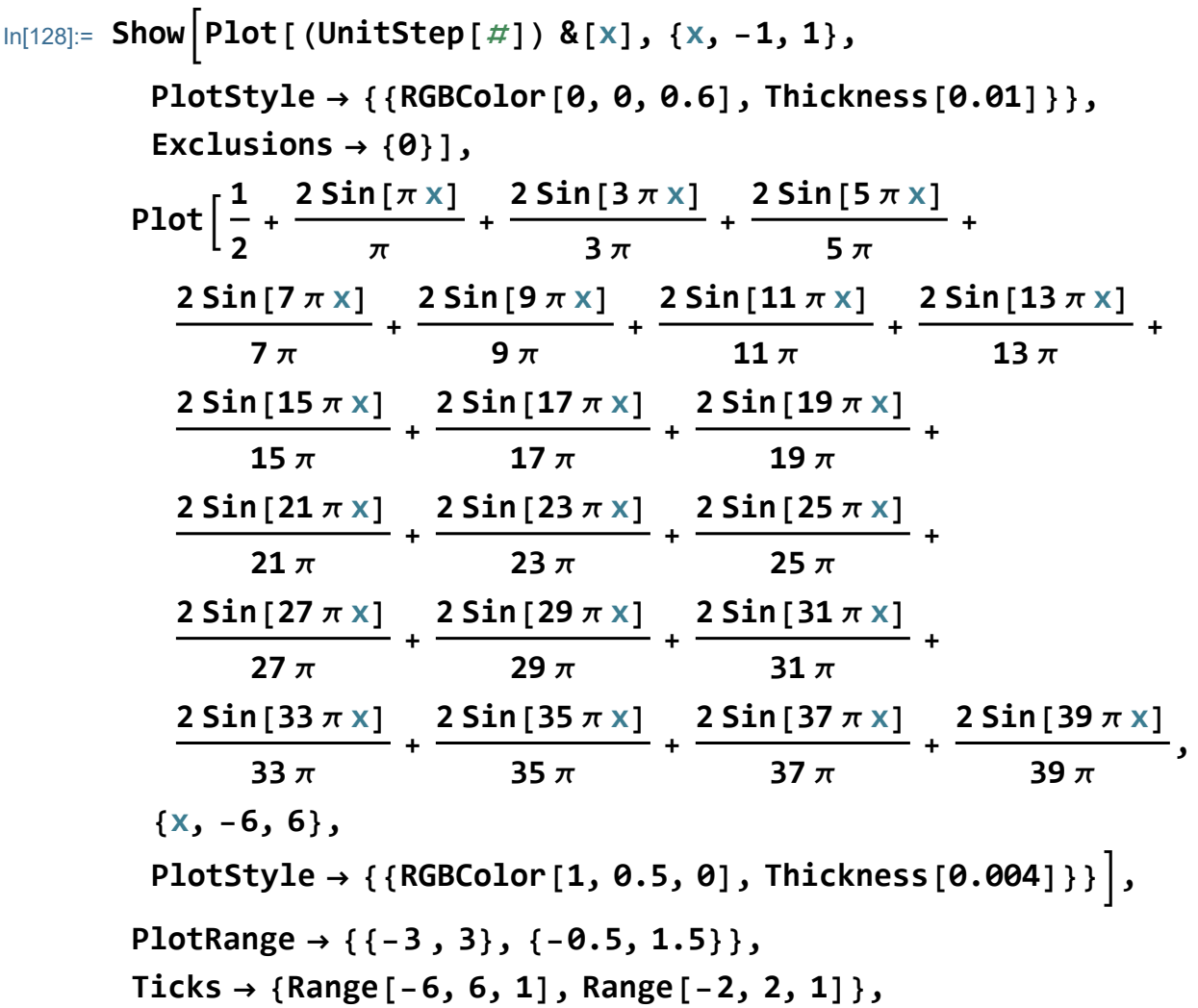

**AspectRatio → Automatic, ImageSize → 600**

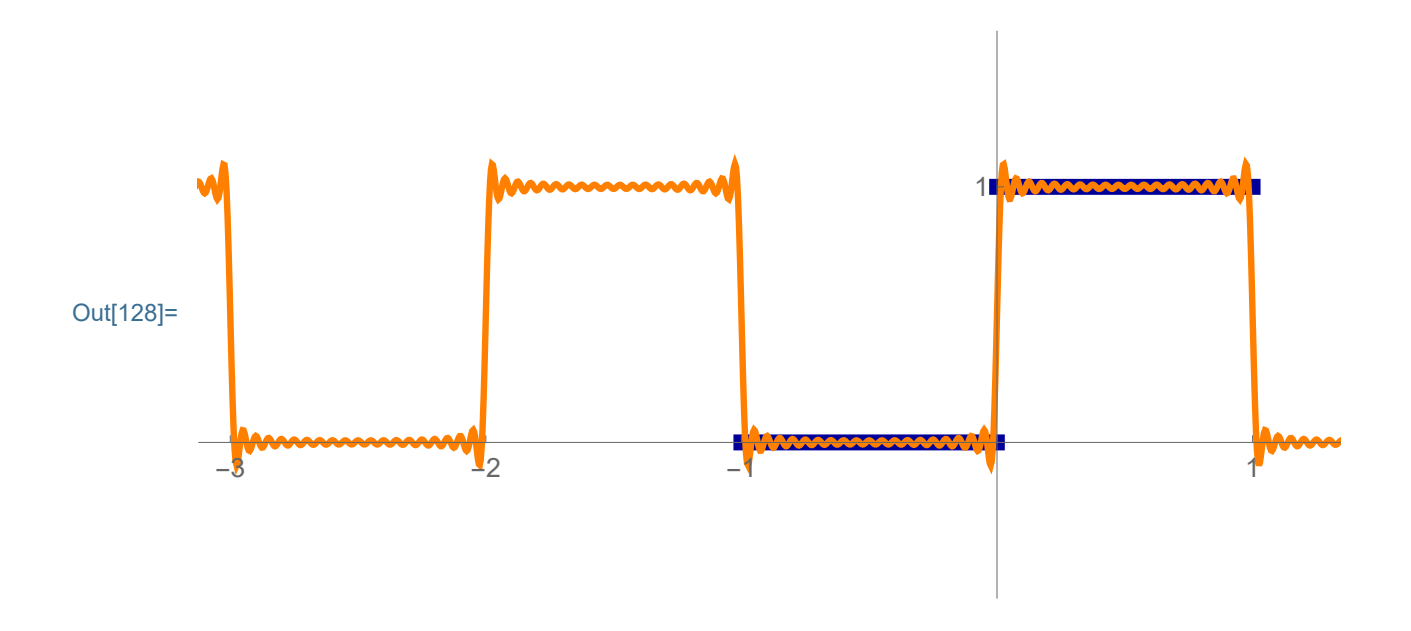

It is nice to include the periodic extension

In[129]:= **Plot[PerExt[x, (UnitStep[**#**]) &, -1, 1], {x, -6, 6}, PlotStyle → {{RGBColor[1, 0, 0], Thickness[0.005]}}]**

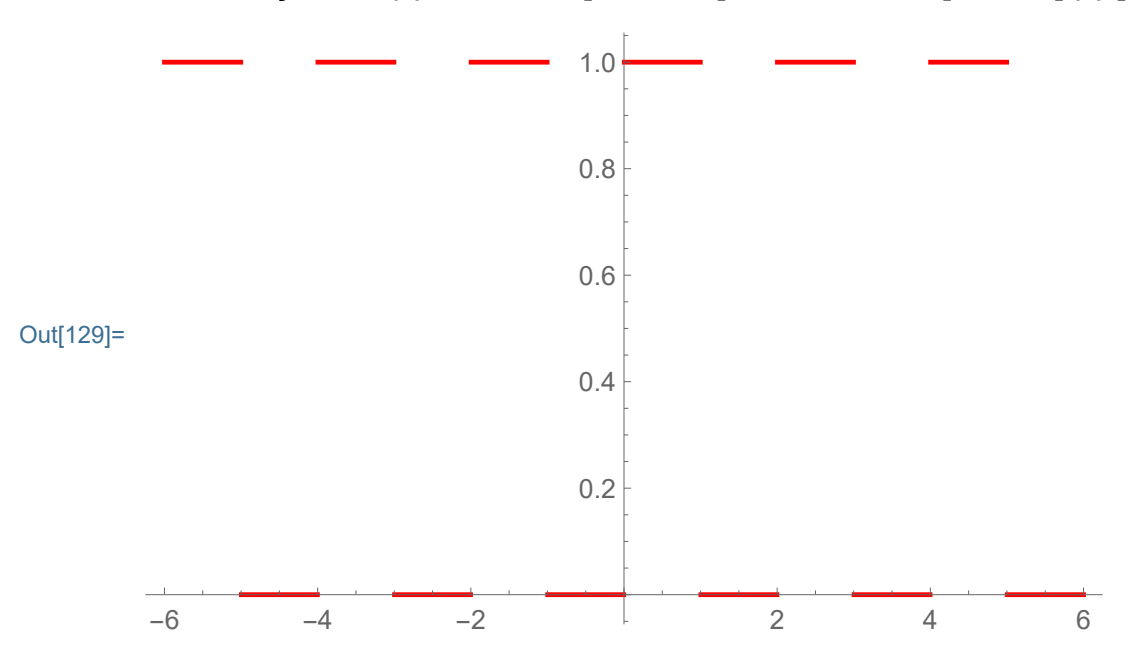

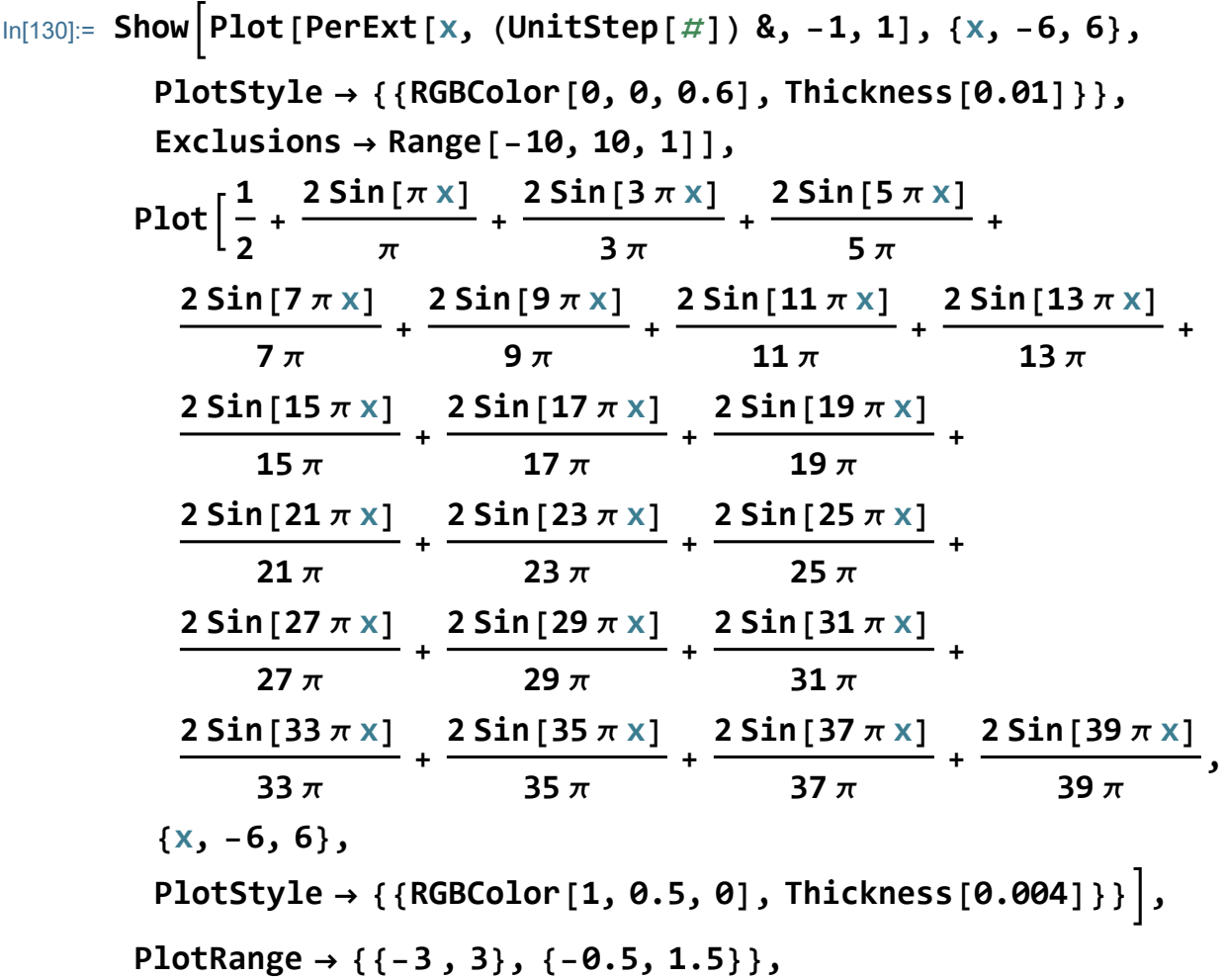

**Ticks → {Range[-6, 6, 1], Range[-2, 2, 1]}, AspectRatio → Automatic, ImageSize → 600**

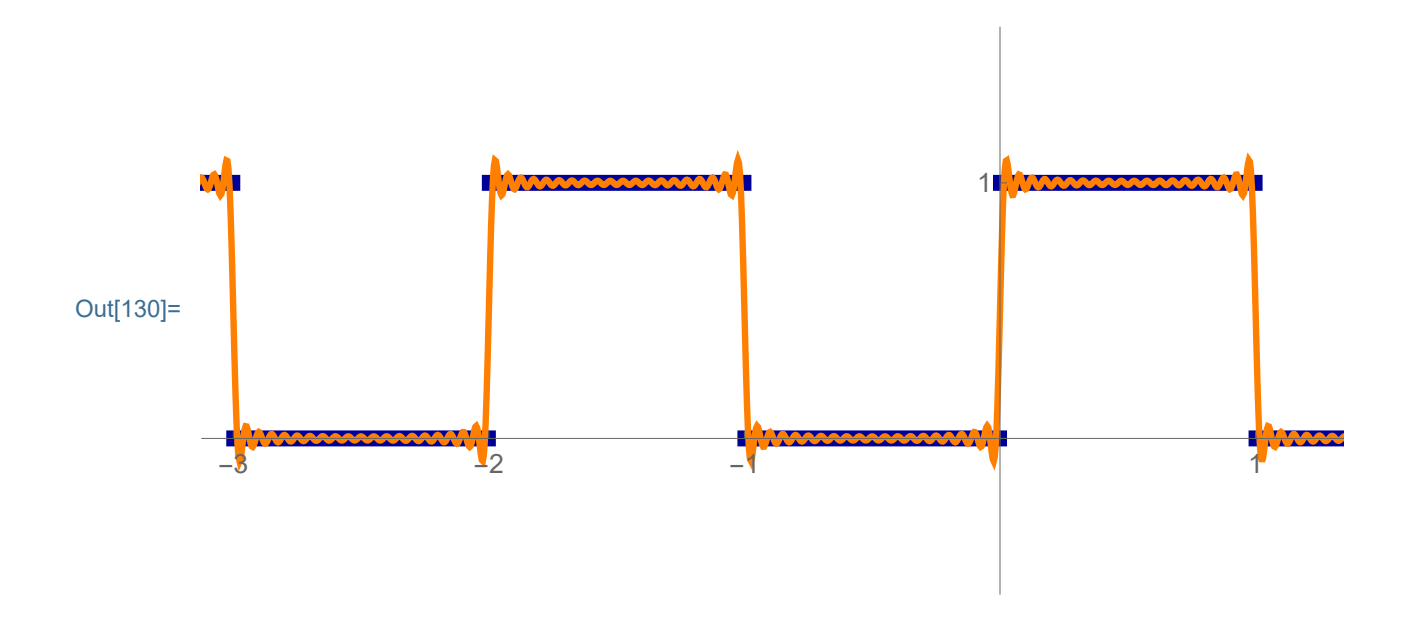

It might be interesting to include different partial sums of the Fourier series:

```
In[131]:= Manipulate
       ShowPlot[PerExt[x, (UnitStep[#]) &, -1, 1],
          {x, -10, 10},
          PlotStyle → {{RGBColor[0, 0, 0.6], Thickness[0.01]}},
          Exclusions → Range[-10, 10, 1]],
         Plot
               1
               2
                 + Sum \left[\frac{2}{2}\right](2 k - 1) Pi
                                    Sin[(2 k - 1) Pi x], {k, 1, nn},
          {x, -6, 6},
          PlotStyle → {{RGBColor[1, 0.5, 0], Thickness[0.004]}},
         PlotRange → {{-3 , 3}, {-0.5, 1.5}},
         Ticks → {Range[-6, 6, 1], Range[-2, 2, 1]},
         AspectRatio → Automatic, ImageSize → 600,
        {{nn, 3}, Range[0, 20], Setter}, ControlPlacement → Top
```
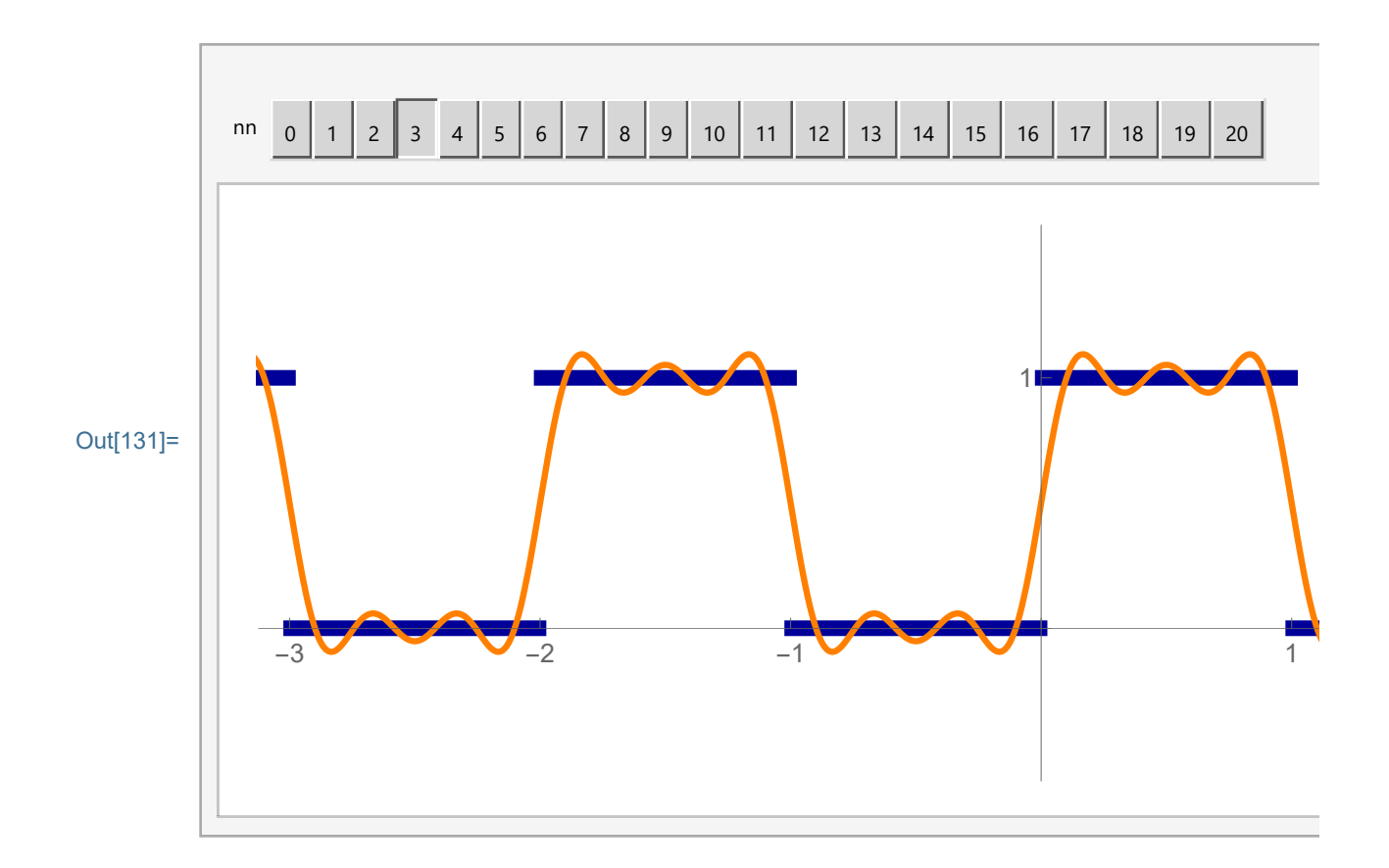

### Example 2, the absolute value function on the interval (-1,1)

Let us find the Fourier series of the function

In[132]:= Show [Plot [ (Abs [A]) & [X], {X, -1, 1},\n PlotStyle \to \{ (RGBColor [0, 0, 0, 6], Thickness [0.012]\})],\n PlotRange \to \{ -3, 3 \}, \{ -0.5, 1.5 \},\n Tick \to \{Range[-6, 6, 1], Range[-2, 2, 1],\n AspectRatio \to Automatic, ImageSize \to 600]\n AspectRatio \to Automatic, ImageSize \to 600]\n\nOut[132]=\n\n
$$
\frac{1}{-3} \qquad \frac{1}{2}
$$
\n\nThe coefficient  $a_0$  is\nIn[133]:=  $\frac{1}{2}$  Integrate [Abs [X], {X, -1, 1}]]\nOut[133]=  $\frac{1}{2}$ \n\nThe coefficients  $a_k$ ,  $k \in \mathbb{N}$  are\nIn[134]:= FullSimplify  $\left[ \frac{1}{1}$  Integrate [Abs [X] cos [kPi X], {X, -1, 1} \right],\n\nAnd [k \in Integers, k > 0]\n\nOut[134]=\n
$$
\frac{2 (-1 + (-1)^k)}{k^2 \pi^2}
$$

The coefficients 
$$
b_k
$$
,  $k \in \mathbb{N}$  are  
\n
$$
\ln[135] := \text{FullSimplify} \left[ \frac{1}{1} \text{Integrate} [\text{Abs}[x] \text{ Sin}[k \text{Pi } x], \{x, -1, 1\}], \right]
$$
\nAnd [k ∈ Integers, k > 0]

Out[135]= 0

Thus the partial sum with 40 terms of the Fourier Series is

$$
\ln[136] := \text{ nn} = 20; \n\frac{1}{2} + \text{Sum}\left[\frac{-4}{(2k-1)^2 \text{Pi}^2} \cos[(2k-1) \text{Pi}x], \{k, 1, \text{nn}\}\right] \n\text{Out[136]} = \frac{1}{2} - \frac{4 \cos[\pi x]}{\pi^2} - \frac{4 \cos[3 \pi x]}{9 \pi^2} - \frac{4 \cos[5 \pi x]}{25 \pi^2} - \frac{4 \cos[7 \pi x]}{49 \pi^2} - \frac{4 \cos[9 \pi x]}{81 \pi^2} - \frac{4 \cos[11 \pi x]}{121 \pi^2} - \frac{4 \cos[13 \pi x]}{169 \pi^2} - \frac{4 \cos[15 \pi x]}{225 \pi^2} - \frac{4 \cos[17 \pi x]}{289 \pi^2} - \frac{4 \cos[19 \pi x]}{361 \pi^2} - \frac{4 \cos[21 \pi x]}{441 \pi^2} - \frac{4 \cos[23 \pi x]}{529 \pi^2} - \frac{4 \cos[25 \pi x]}{625 \pi^2} - \frac{4 \cos[27 \pi x]}{729 \pi^2} - \frac{4 \cos[29 \pi x]}{841 \pi^2} - \frac{4 \cos[31 \pi x]}{961 \pi^2} - \frac{4 \cos[33 \pi x]}{1089 \pi^2} - \frac{4 \cos[35 \pi x]}{1225 \pi^2} - \frac{4 \cos[37 \pi x]}{1369 \pi^2} - \frac{4 \cos[37 \pi x]}{1521 \pi^2}
$$

Verify this with graphs

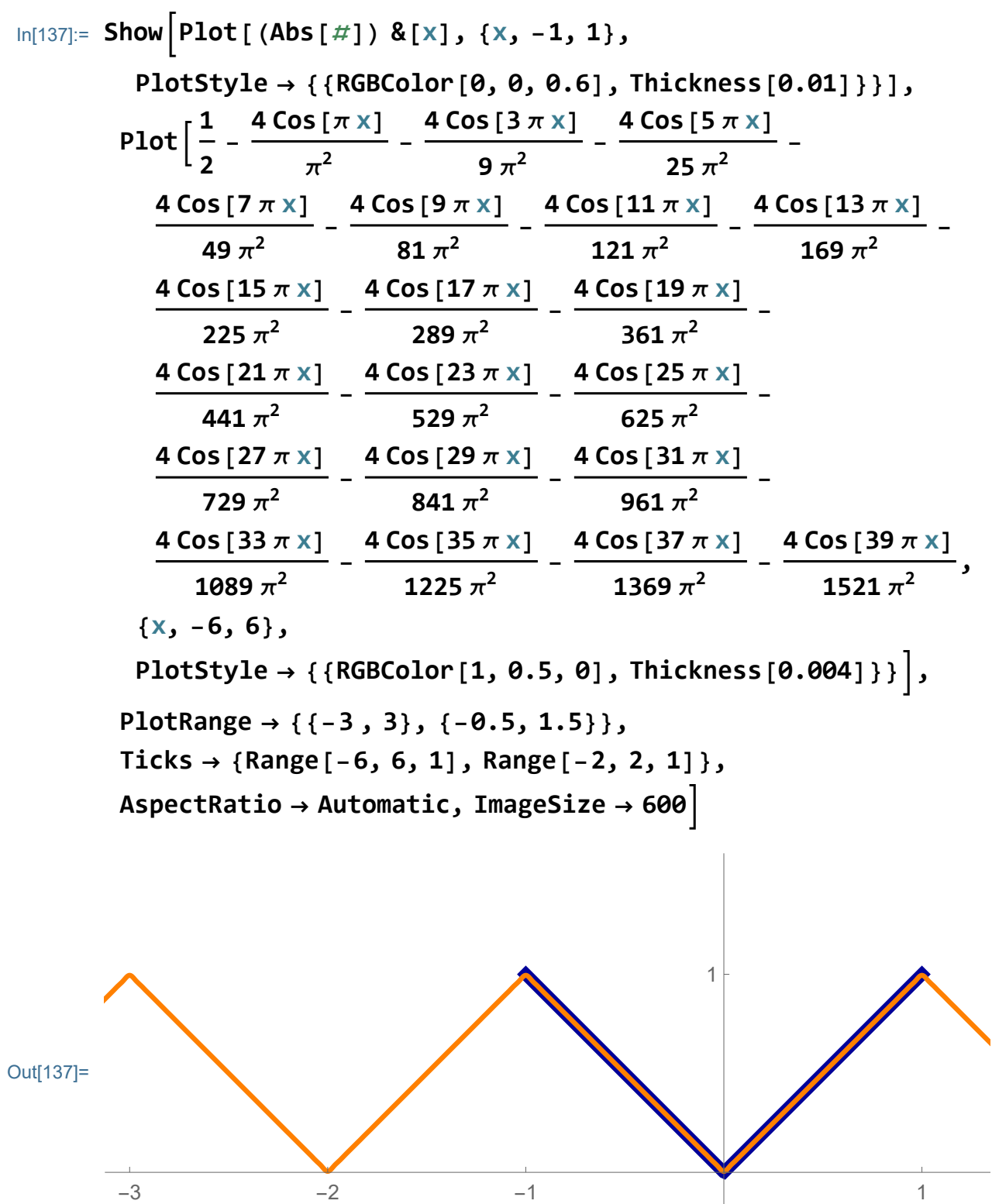

#### It is nice to include the periodic extension

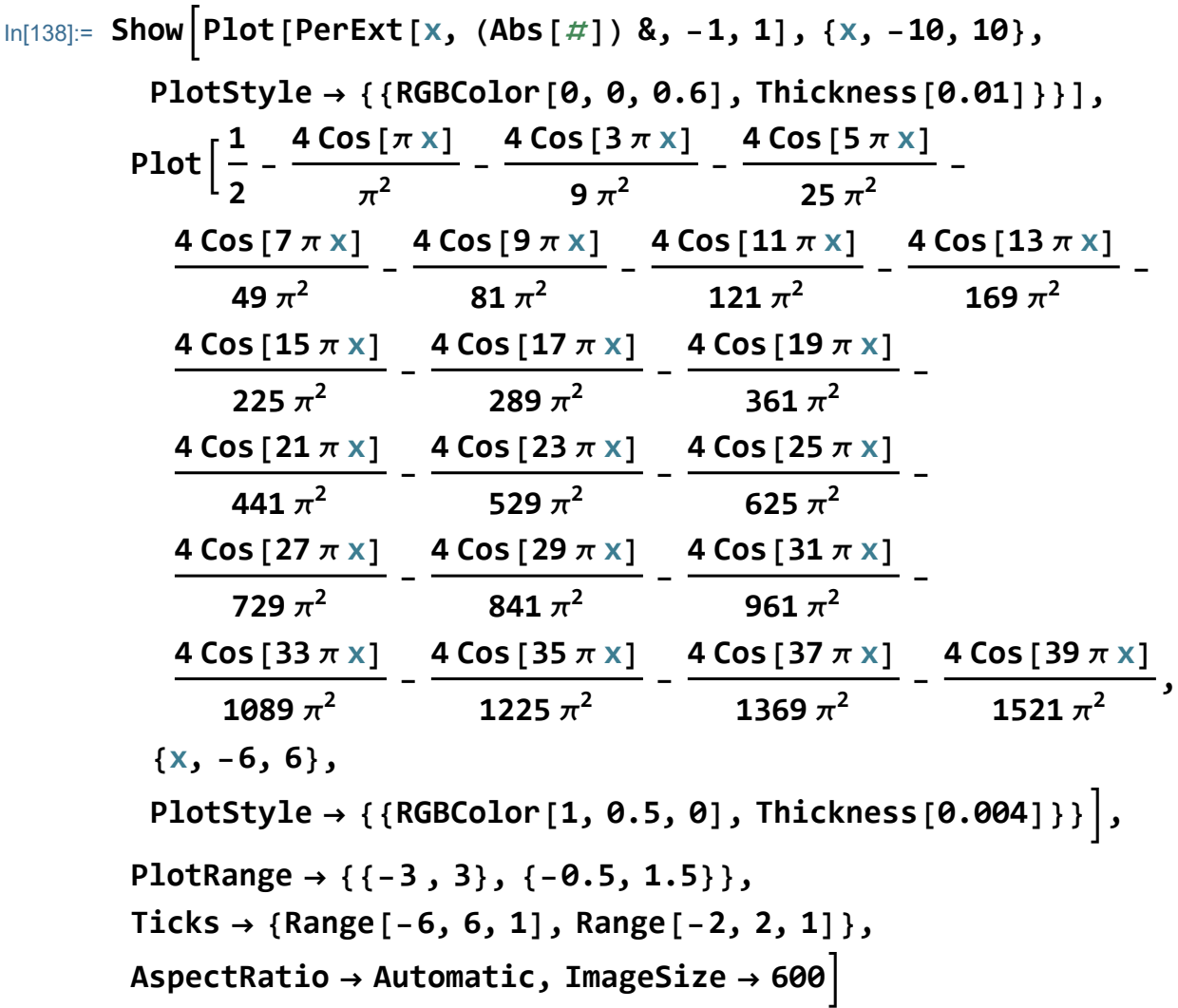

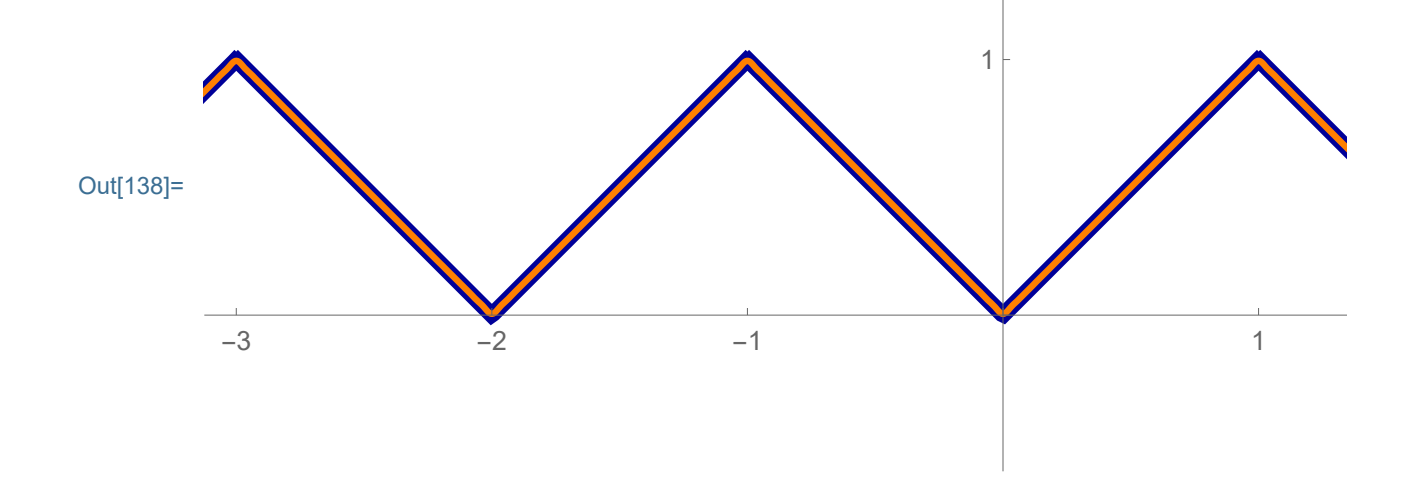

It might be interesting to include different partial sums of the Fourier series:

$$
In [139]:= \text{Manipulate}\Big[\text{Show}\Big[\text{Plot}\Big[\text{PerExt}\left[X, \text{ (Abs}\left[\# \right]\right) \&, -1, 1], \{X, -10, 10\},\
$$
\n
$$
\text{PlotStyle} \rightarrow \{\{\text{RGEColor}\big[\emptyset, \emptyset, \emptyset, 6\}, \text{Thickness}\big[\emptyset, 01]\}\}\Big],
$$
\n
$$
\text{Plot}\Big[\frac{1}{2} + \text{Sum}\Big[\frac{-4}{(2k - 1)^2 \text{Pi}^2} \text{Cos}\big[\left(2k - 1\right) \text{Pi} \times \big], \{k, 1, nn\}\Big],
$$
\n
$$
\{X, -6, 6\},
$$
\n
$$
\text{PlotStyle} \rightarrow \{\{\text{RGEColor}\big[\text{1}, \emptyset.5, \emptyset\}\}, \text{Thickness}\big[\emptyset, 004\big]\}\}\Big],
$$
\n
$$
\text{PlotRange} \rightarrow \{\{-3, 3\}, \{-0.5, 1.5\}\},
$$
\n
$$
\text{Ticks} \rightarrow \{\text{Range}\big[-6, 6, 1], \text{Range}\big[-2, 2, 1]\},
$$
\n
$$
\text{AspectRatio} \rightarrow \text{Automatic}, \text{ImageSize} \rightarrow 600\Big],
$$
\n
$$
\{\{nn, 3\}, \text{Range}\big[\emptyset, 20\big], \text{Setter}\}, \text{Controller}
$$

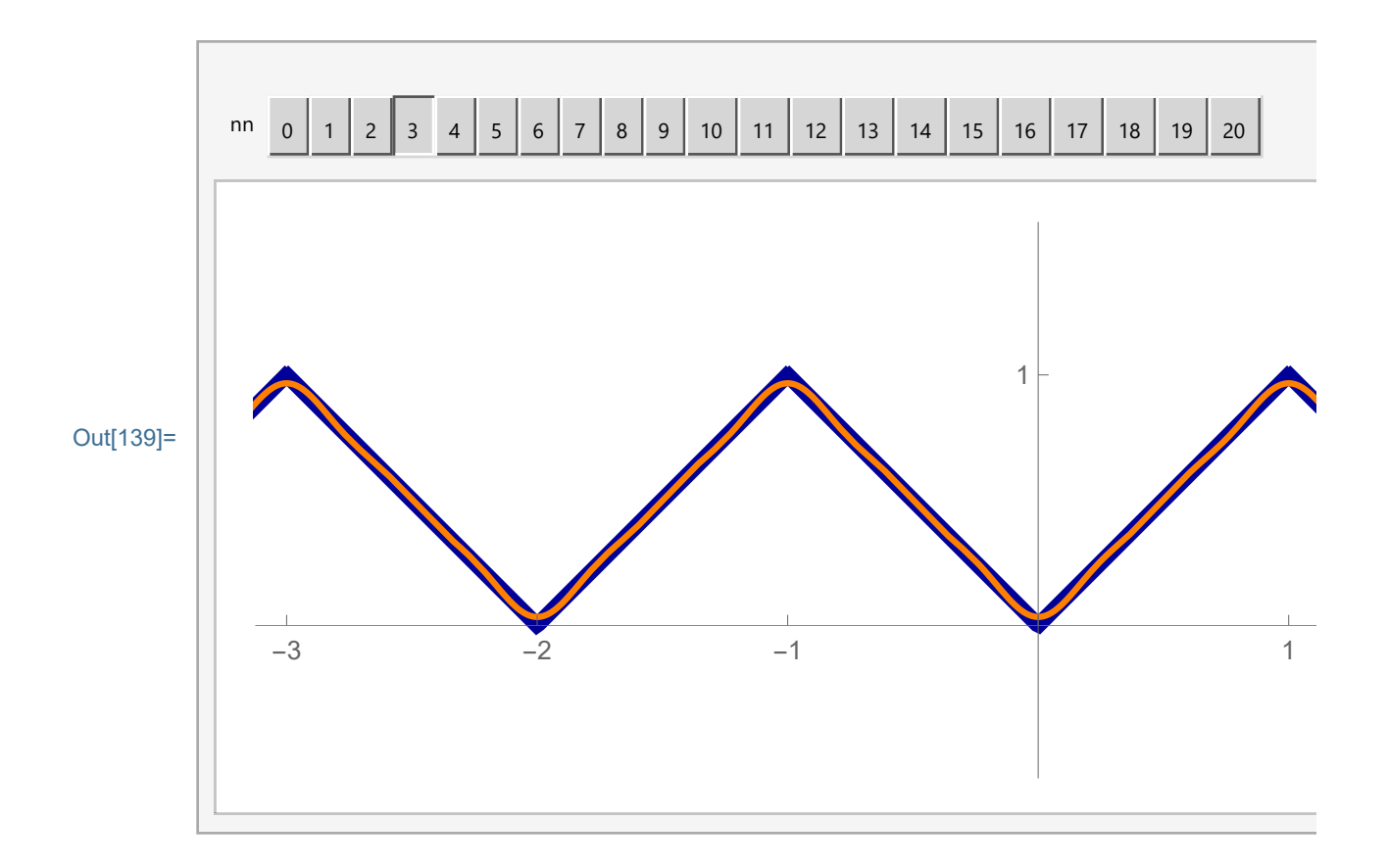

## Example 3, the exponential function on the interval  $(-1,1)$

Let us find the Fourier series of the function

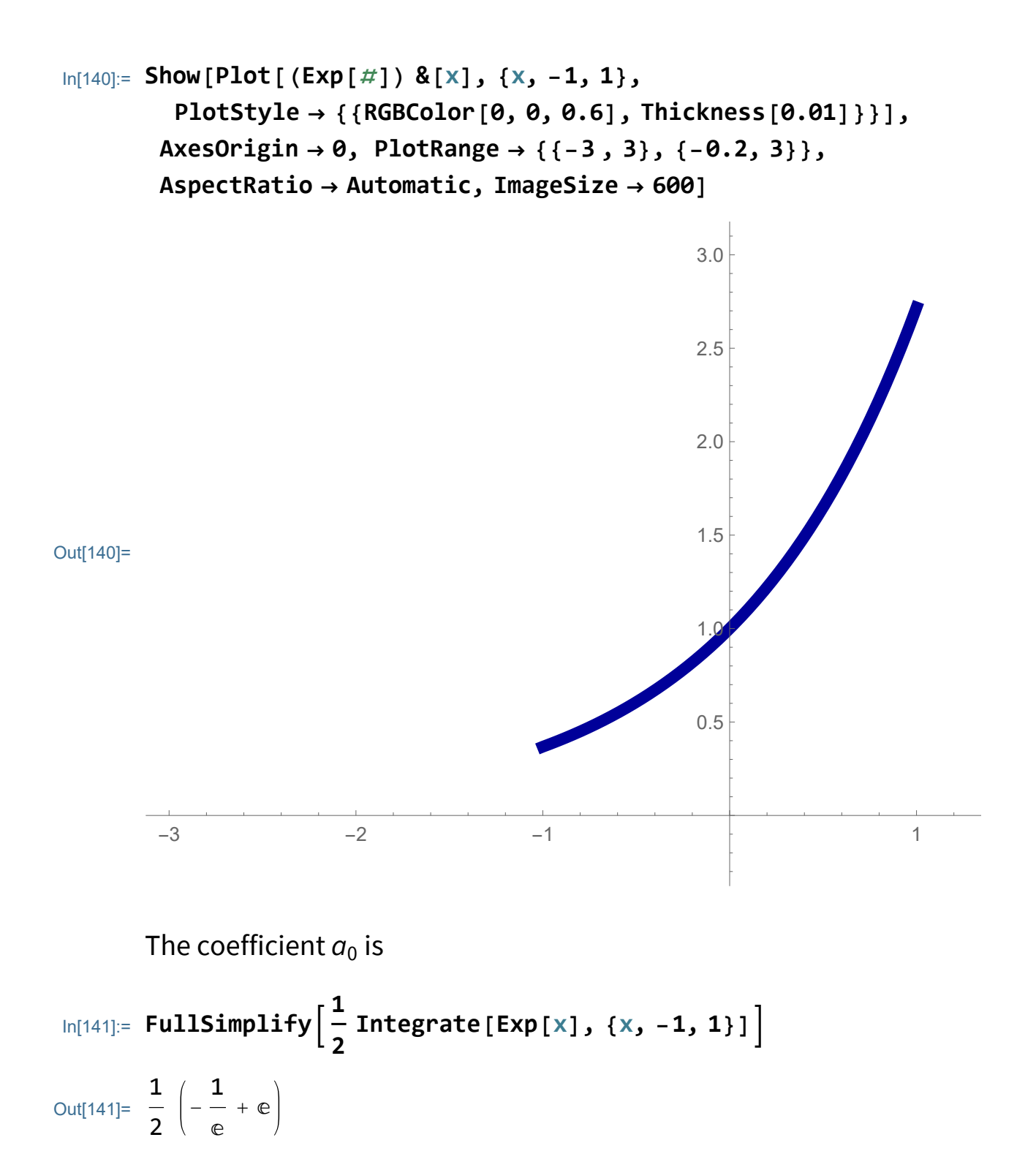

$$
\ln[142]:=\text{FullSimplify}\left[\frac{1}{2}\text{ Integrate}\left[\text{Exp}[x], \{x, -1, 1\}\right] = \text{Sinh}[1]\right]
$$

Out[142]= True

The coefficients  $a_k$ ,  $k \in \mathbb{N}$  are In[143]:= **FullSimplify 1 1 Integrate[Exp[x] Cos[k Pi x], {x, -1, 1}], And[k ∈ Integers, k > 0]**

Out[143]=  $(-1)^{k}$   $(-1 + e^{2})$  $e + e k^2 \pi^2$ 

$$
\ln[144] := \text{FullSimplify}\bigg[\frac{(-1)^k \left(-1 + e^2\right)}{e + e k^2 \pi^2} = 2 \sinh[1] * \frac{(-1)^k}{1 + (k \text{ Pi})^2}\bigg]
$$

Out[144]= True

The coefficients  $b_k$ ,  $k \in \mathbb{N}$  are In[145]:= **FullSimplify 1 1 Integrate[Exp[x] Sin[k Pi x], {x, -1, 1}], And[k ∈ Integers, k > 0]** Out[145]=  $(-1)^{1+k}$   $(-1 + e^2)$  k  $\pi$  $e + e k^2 \pi^2$ In[146]:= **FullSimplify**  $(-1)^{1+k}$   $(-1+e^2)$  **k**  $\pi$  $\frac{(x-1)^2}{(x^2+1)^2}$  = **-2 Pi Sinh[1] \* (-1)<sup>k</sup> <sup>k</sup>**  $\left[\frac{(k+1)^2}{(k+1)^2}\right]$ 

Out[146]= True

Thus the partial sum with 40 terms of the Fourier Series is

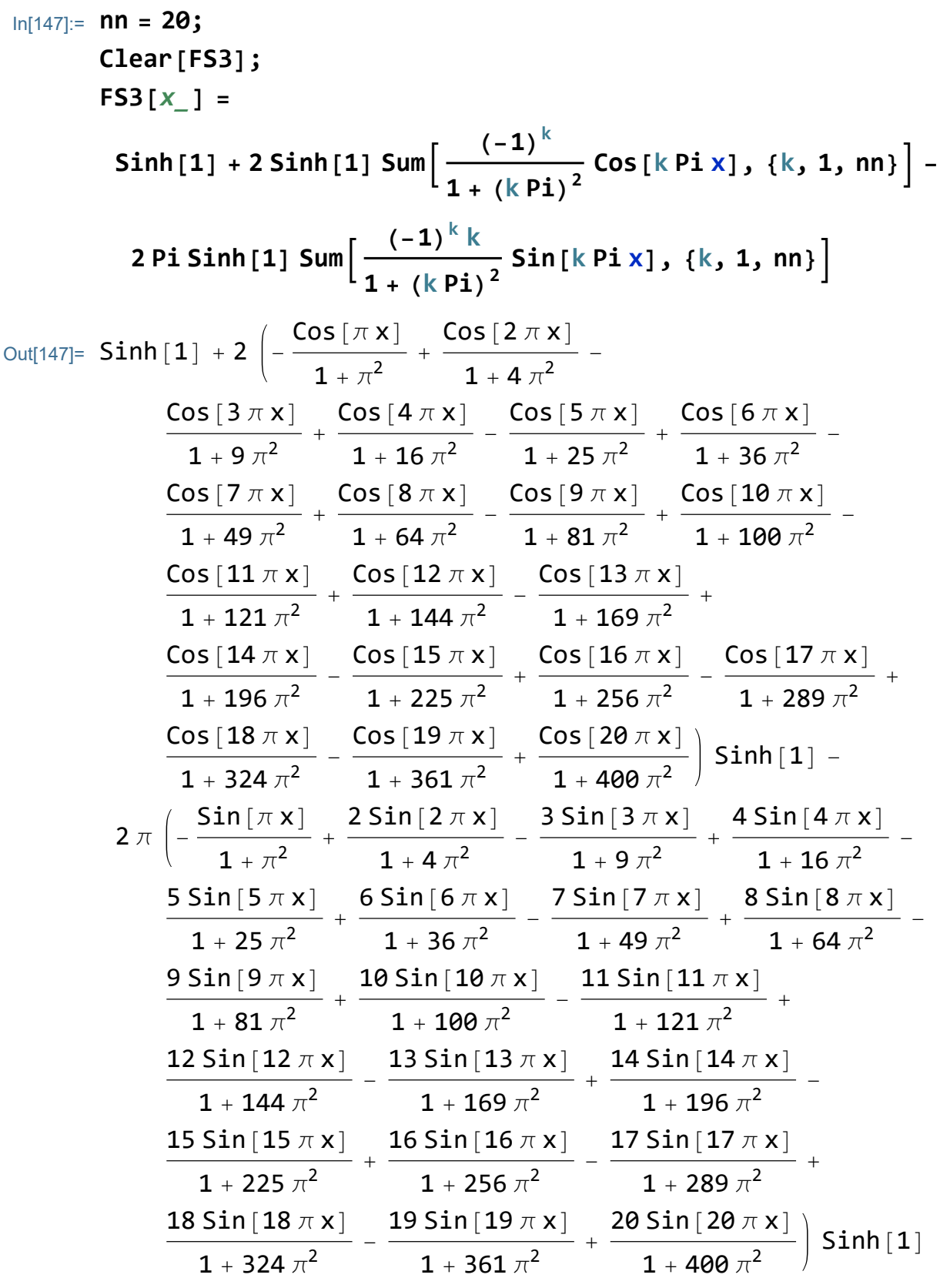

Verify this with graphs

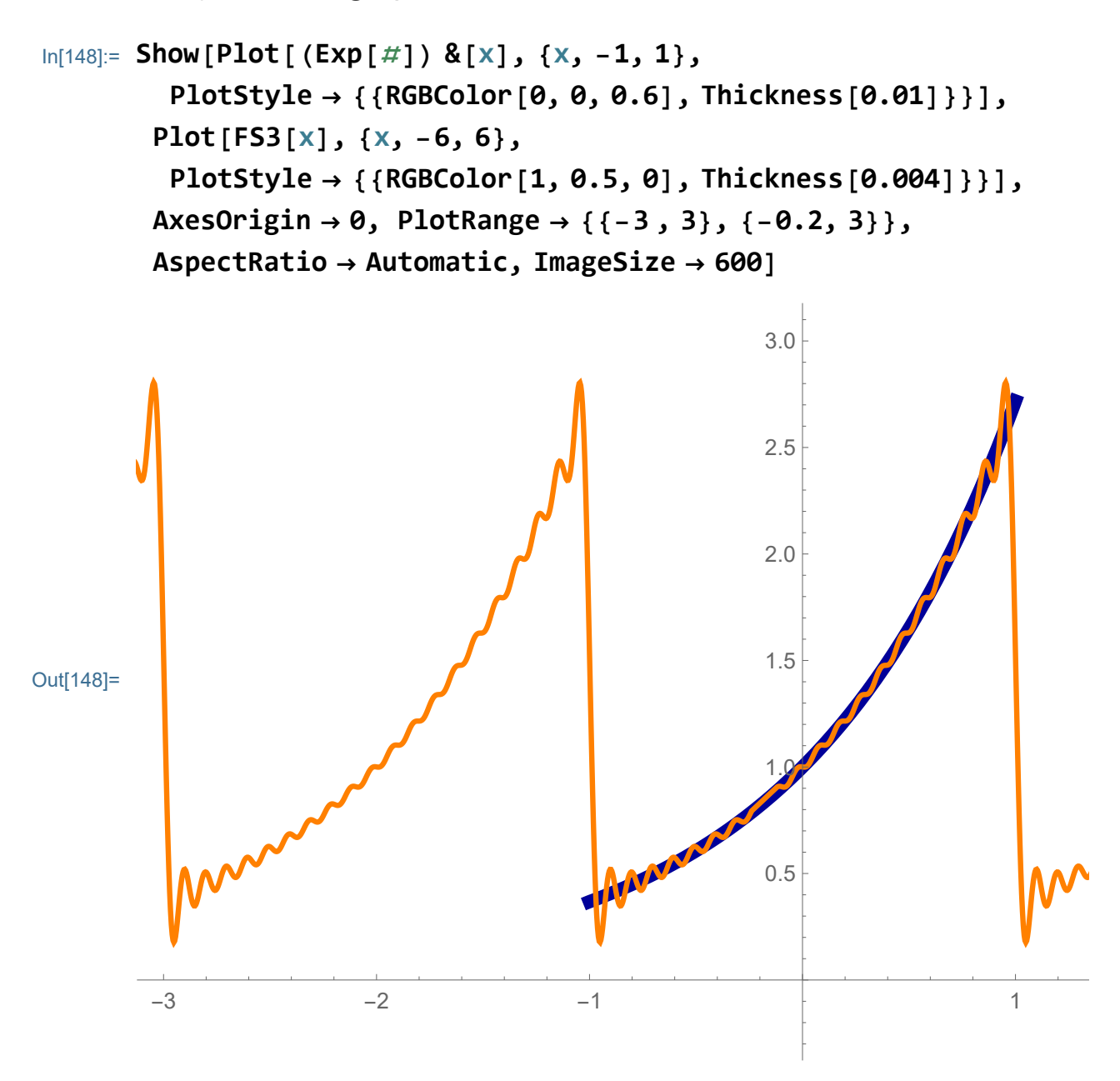

It is nice to include the periodic extension

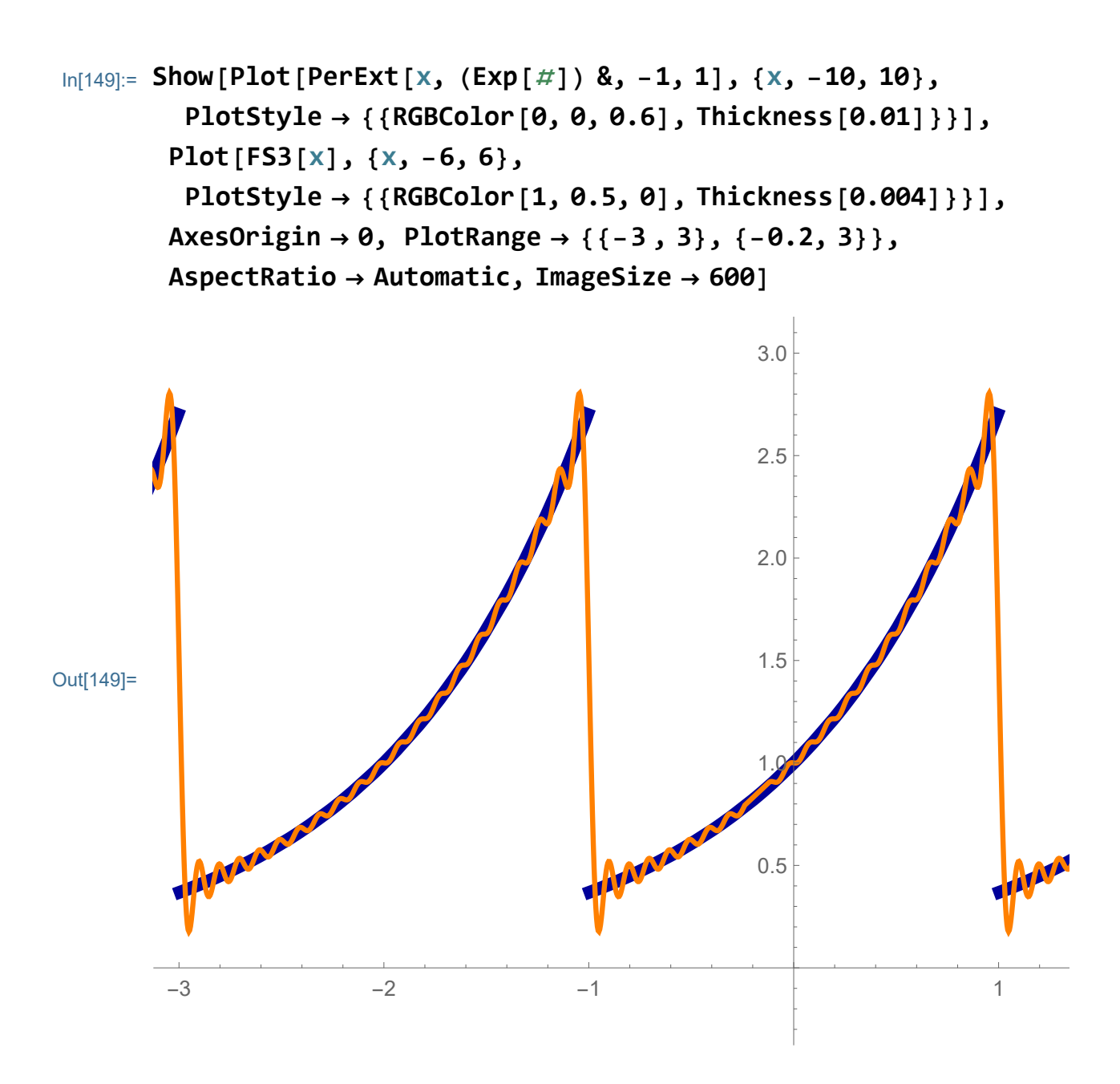

It might be interesting to include different partial sums of the Fourier series:

In[150]:= **Manipulate ShowPlot[PerExt[x, (Exp[**#**]) &, -1, 1], {x, -10, 10}, PlotStyle → {{RGBColor[0, 0, 0.6], Thickness[0.01]}}], Plot Sinh[1] + 2 Sinh[1] Sum (-1)<sup>k</sup> 1 + (k Pi)<sup>2</sup> Cos[k Pi x], {k, 1, nn} - 2 Pi Sinh[1] Sum (-1)<sup>k</sup> <sup>k</sup> 1 + (k Pi)<sup>2</sup> Sin[k Pi x], {k, 1, nn}, {x, -6, 6}, PlotStyle → {{RGBColor[1, 0.5, 0], Thickness[0.004]}}, AxesOrigin → 0, PlotRange → {{-3 , 3}, {-0.2, 3}}, AspectRatio → Automatic, ImageSize → 600, {{nn, 3}, Range[0, 20], Setter}, ControlPlacement → Top**

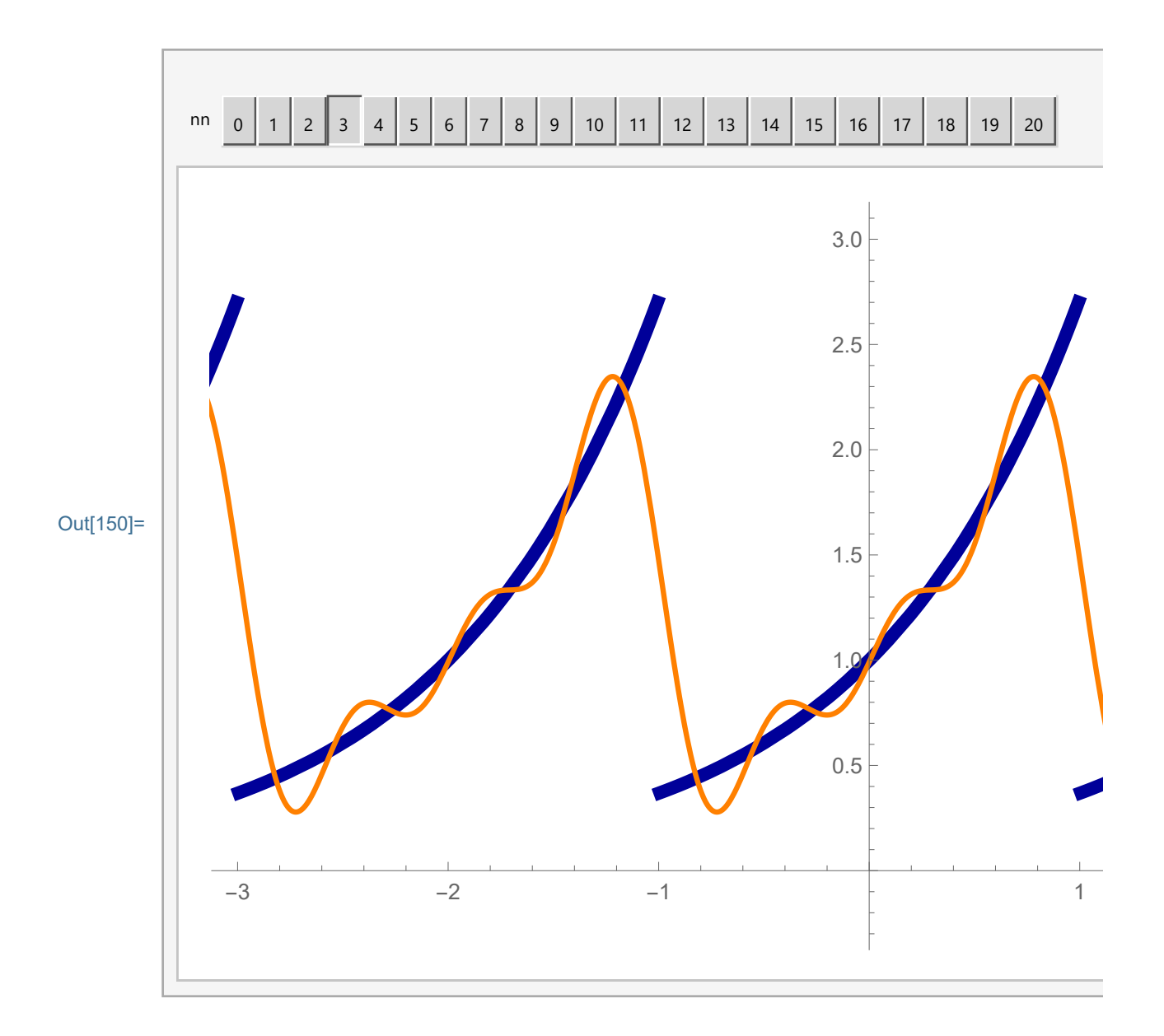

### Example 4, the identity function on the interval (-1,1)

Let us find the Fourier series of the function

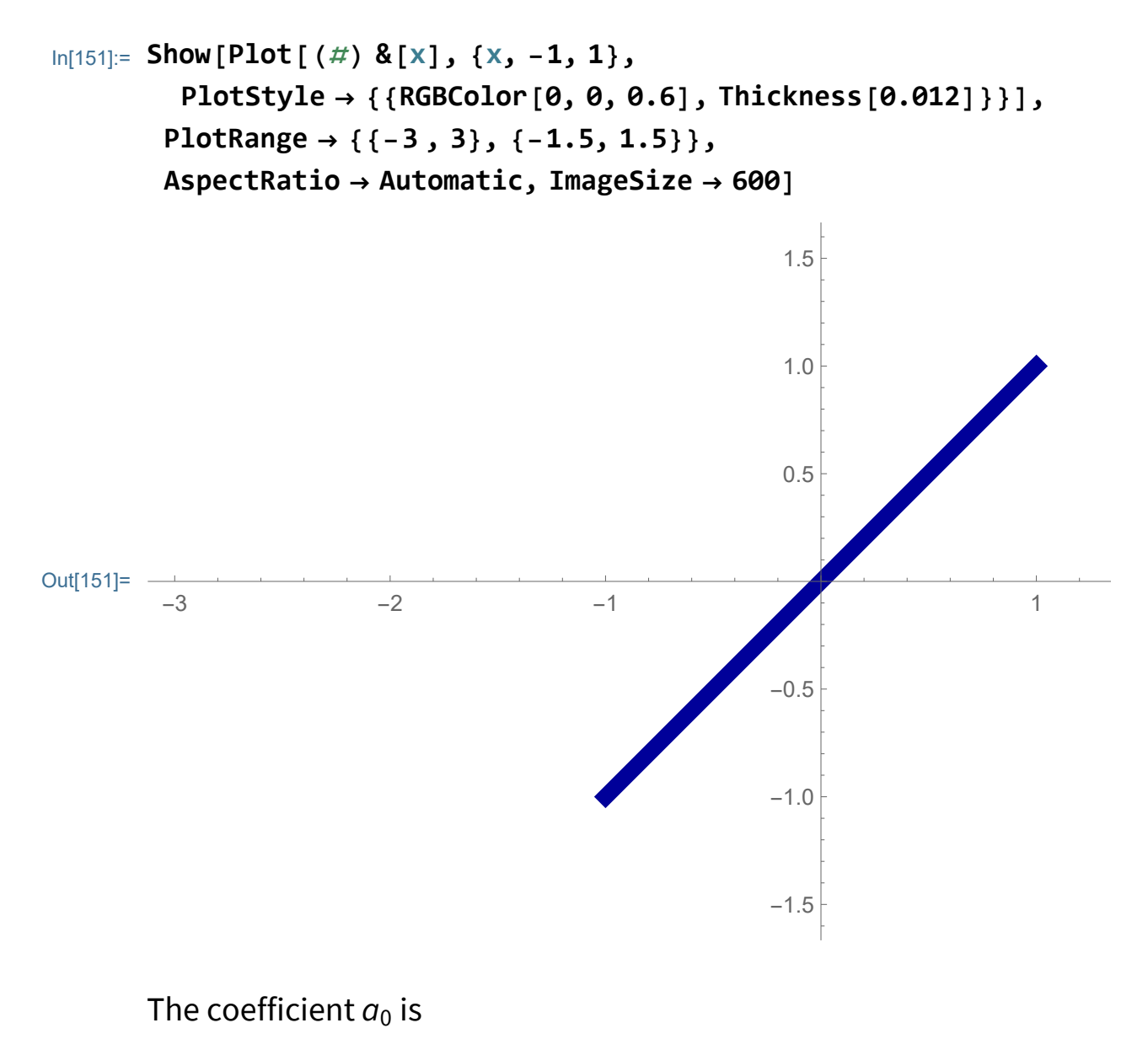

```
In[152]:=1
         2
            Integrate[x, {x, -1, 1}]
Out[152]= \theta
```
The coefficients  $a_k$ ,  $k \in \mathbb{N}$  are

$$
ln[153]:= \text{FullSimplify}\left[\frac{1}{1} \text{ Integrate}\left[x \text{ Cos}\left[k \text{ Pi} x\right], \{x, -1, 1\}\right],\right.\n \text{And}\left[k \in \text{Integers}, k > 0\right]\right]
$$

Out[153]= **0** 

The coefficients 
$$
b_k
$$
,  $k \in \mathbb{N}$  are  
\n
$$
\ln[154] := \text{FullSimplify} \left[ \frac{1}{1} \text{ Integrate} [x \sin[k \text{Pi } x], \{x, -1, 1\}], \text{And } [k \in \text{Integers, } k > 0] \right]
$$
\n
$$
\text{Out}[154] = -\frac{2(-1)^k}{k \pi}
$$

Thus the partial sum with 40 terms of the Fourier Series is

$$
\ln[155] := \text{nn} = 20;
$$
\n
$$
\text{Clear}[\text{FS4}] : \text{FS4}[x_1] = \text{Sum}\left[-\frac{2(-1)^k}{k\pi} \sin[k \text{ Pi } x], \{k, 1, n\}\right]
$$
\n
$$
\text{Out}[155] = \frac{2 \sin[\pi x]}{\pi} - \frac{\sin[2\pi x]}{\pi} + \frac{2 \sin[3\pi x]}{3\pi} - \frac{\sin[4\pi x]}{2\pi} + \frac{2 \sin[3\pi x]}{2\pi} - \frac{\sin[8\pi x]}{2\pi} + \frac{2 \sin[5\pi x]}{5\pi} - \frac{\sin[6\pi x]}{3\pi} + \frac{2 \sin[7\pi x]}{7\pi} - \frac{\sin[8\pi x]}{4\pi} + \frac{2 \sin[11\pi x]}{6\pi} - \frac{\sin[12\pi x]}{5\pi} - \frac{\sin[10\pi x]}{5\pi} + \frac{2 \sin[11\pi x]}{11\pi} - \frac{\sin[12\pi x]}{6\pi} + \frac{2 \sin[13\pi x]}{13\pi} - \frac{\sin[14\pi x]}{7\pi} + \frac{2 \sin[15\pi x]}{15\pi} - \frac{\sin[16\pi x]}{8\pi} + \frac{2 \sin[19\pi x]}{7\pi} - \frac{\sin[18\pi x]}{9\pi} + \frac{2 \sin[19\pi x]}{19\pi} - \frac{\sin[20\pi x]}{10\pi}
$$

Verify this with graphs

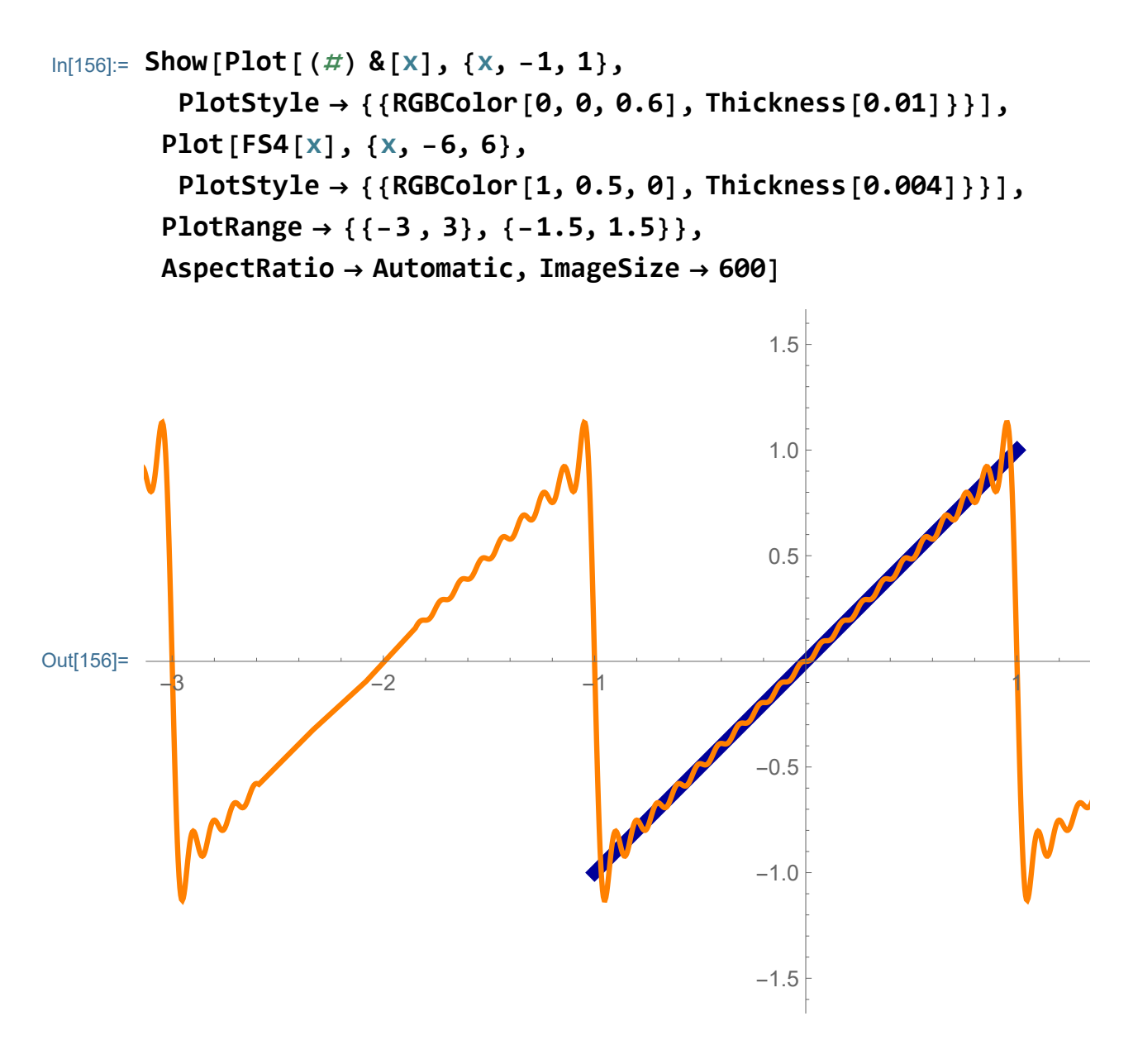

It is nice to include the periodic extension

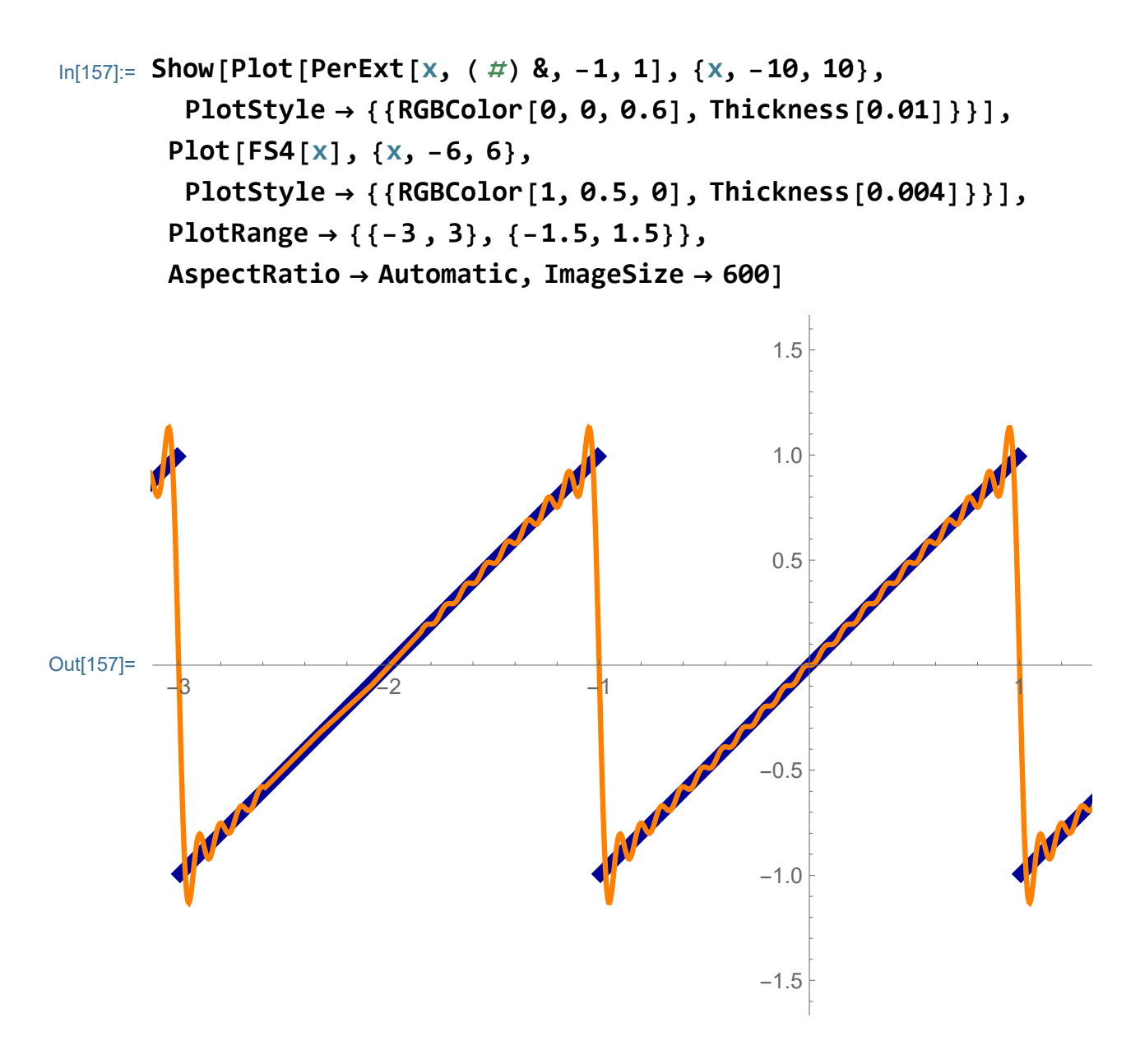

It might be interesting to include different partial sums of the Fourier series:

$$
In[158]:= \text{Manipulate}\Big[\n\text{Show}\Big[\text{Plot}\Big[\text{PerExt}\left[x, \left( \# \right) \& , -1, 1\right], \{x, -10, 10\},\n\Big] \big]\n\text{Plot}[\text{Set}\left[\text{PerExt}\left[x, \left( \# \right) \& , -1, 1\right], \{x, -10, 10\}\right],\n\Big]\n\text{Plot}\Big[\text{Sum}\Big[-\frac{2}{k\pi} \sin[k \text{ Pi}x], \{k, 1, nn\}\Big], \{x, -6, 6\},\n\Big]
$$
\n
$$
\text{Plot}[\text{Sum}\Big[\text{Set}\left[\text{RGEColor}\left[1, 0.5, 0\right], \text{Thickness}\left[0.004\right]\right]\}\Big],\n\text{Plot}[\text{Range} \rightarrow \{\{-3, 3\}, \{-1.5, 1.5\}\},\n\text{AspectRatio} \rightarrow \text{Automatic}, \text{ImageSize} \rightarrow 600\Big],\n\Big\{\{nn, 3\}, \text{Range}[0, 20], \text{Setter}\}, \text{ControlPlacement} \rightarrow \text{Top}\Big]
$$

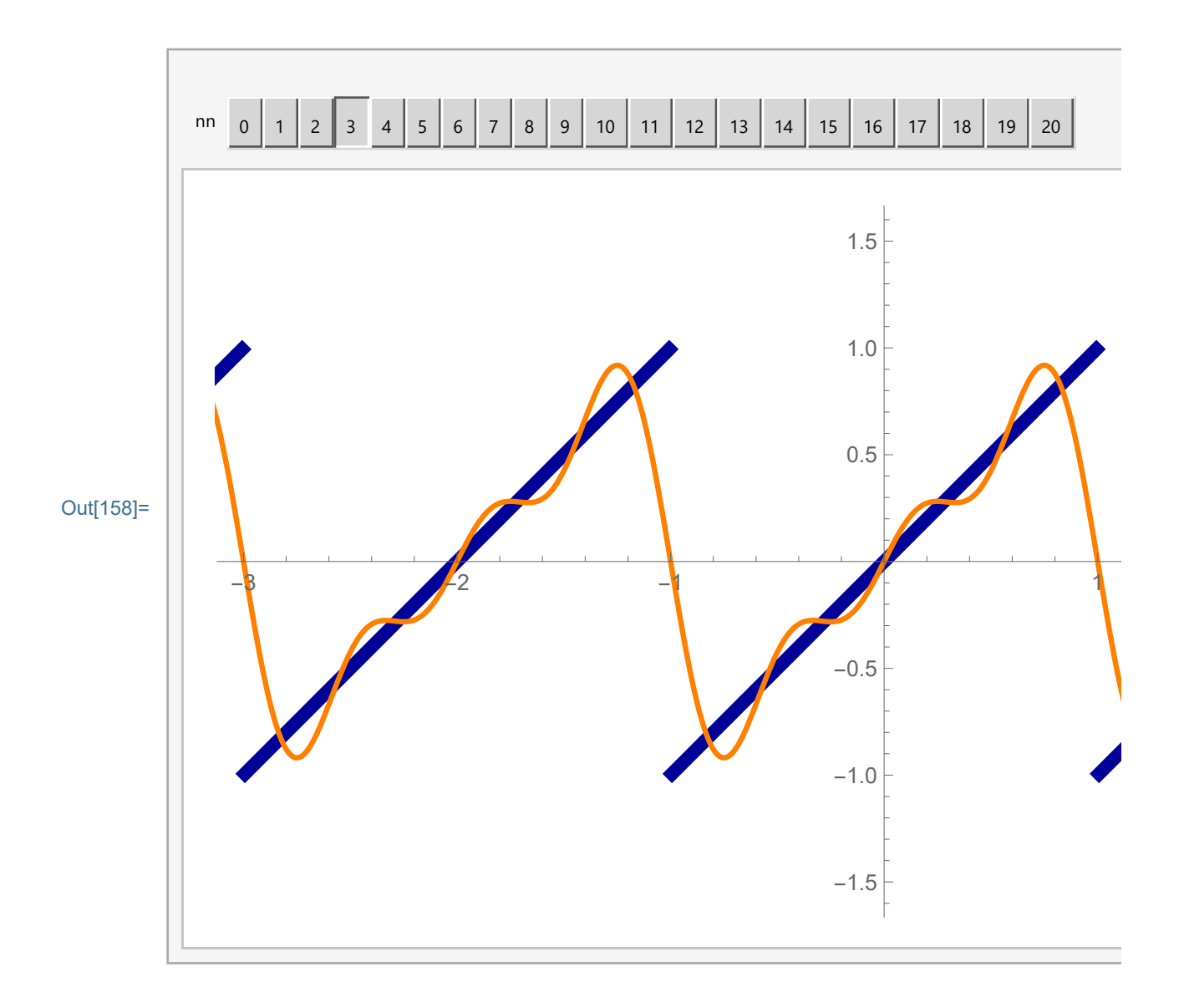

#### Example 5, the sine function on the interval  $(-\pi/2, \pi/2)$

Let us find the Fourier series of the function

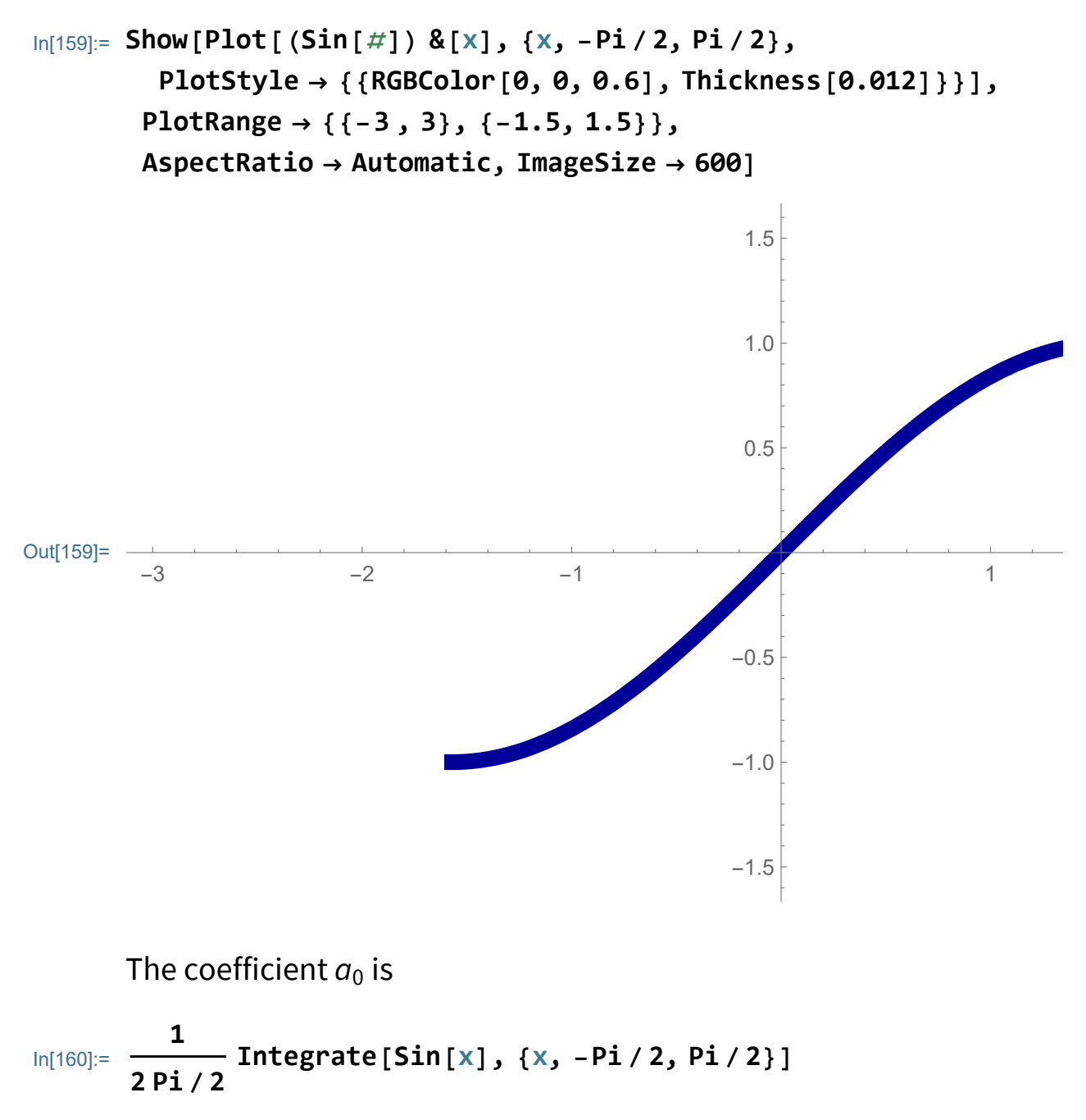

Out[160]= 0

The coefficients  $a_k$ ,  $k \in \mathbb{N}$  are

```
In[161]:= FullSimplify
            1
          Pi / 2
                 Integrate[Sin[x] Cos[2 k x], {x, -Pi / 2, Pi / 2}],
         And[k ∈ Integers, k > 0]
Out<sup>[161]=</sup> 0
```

```
The coefficients b_k, k \in \mathbb{N} are
In[162]:= FullSimplify
```

```
1
 Pi / 2
        Integrate[Sin[x] Sin[2 k x], {x, -Pi / 2, Pi / 2}],
And[k ∈ Integers, k > 0]
8 (-1)^k k
\pi – 4 k<sup>2</sup> \pi
```
Out[162]=

Thus the partial sum with 40 terms of the Fourier Series is

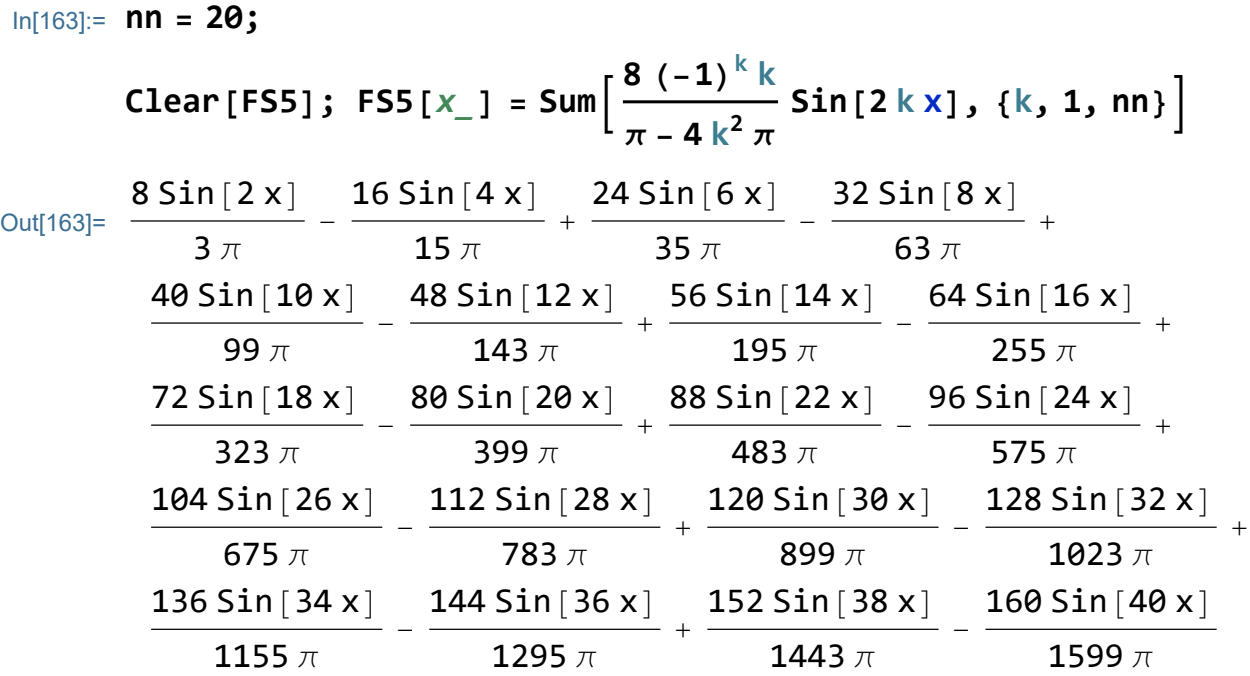

Verify this with graphs

```
In[164]:= Show[Plot[(Sin[#]) &[x], {x, -Pi / 2, Pi / 2},
        PlotStyle → {{RGBColor[0, 0, 0.6], Thickness[0.01]}}],
       Plot[FS5[x], {x, -6, 6},
        PlotStyle → {{RGBColor[1, 0.5, 0], Thickness[0.004]}}],
       PlotRange → {{-5, 5}, {-1.5, 1.5}}, AspectRatio → Automatic,
       ImageSize → 600]
```
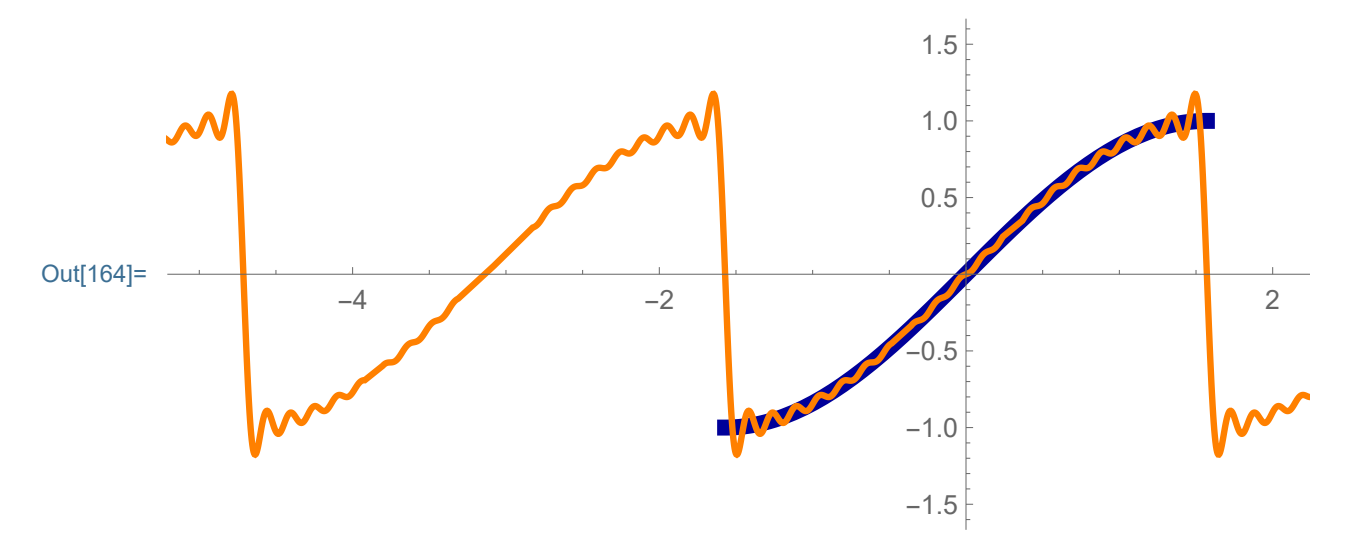

It is nice to include the periodic extension

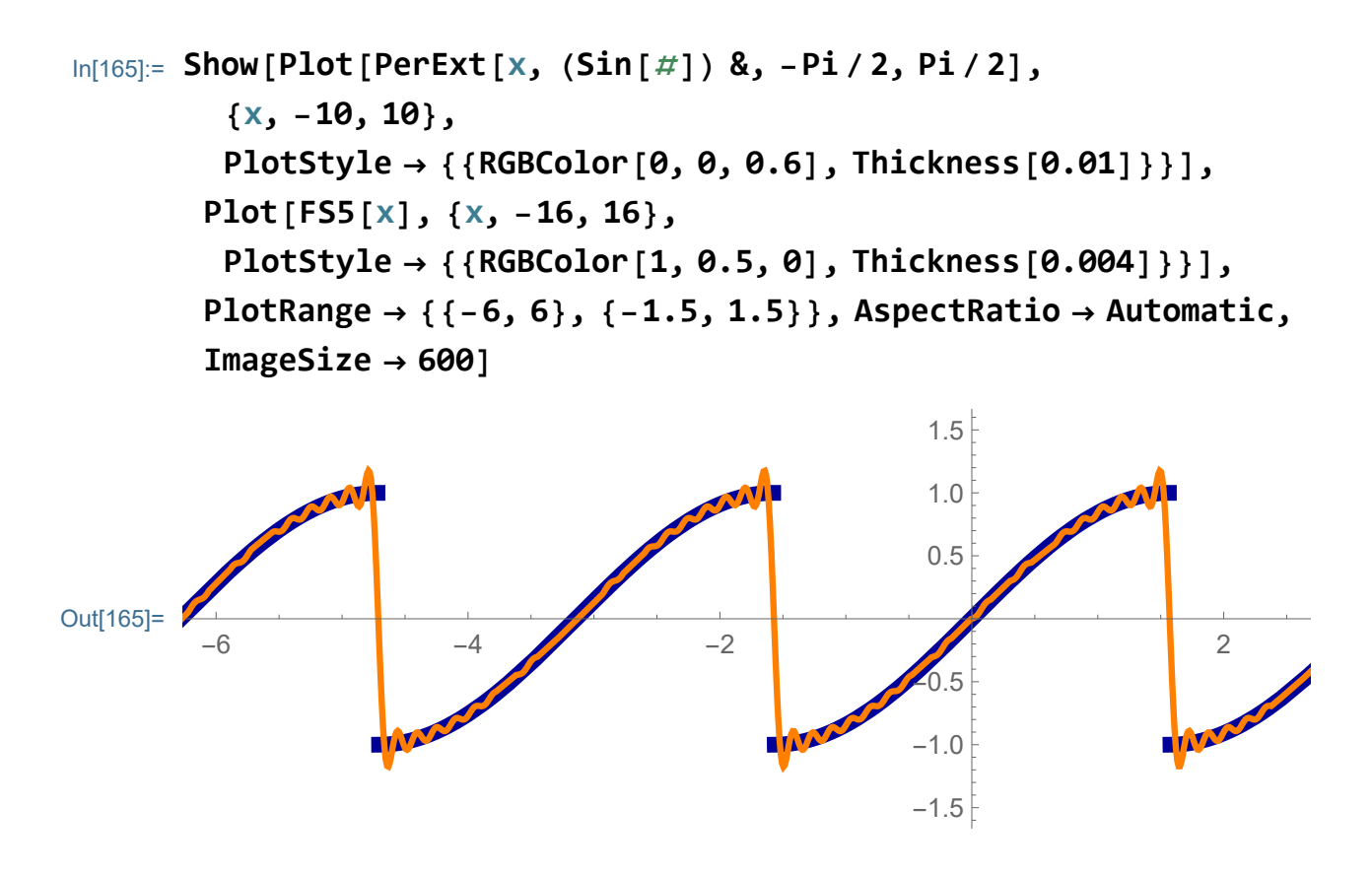

It might be interesting to include different partial sums of the Fourier series:

In[166]:= **Manipulate ShowPlot[PerExt[x, (Sin[**#**]) &, -Pi / 2, Pi / 2], {x, -10, 10}, PlotStyle → {{RGBColor[0, 0, 0.6], Thickness[0.01]}}], PlotSum 8 (-1)<sup>k</sup> k π - 4 k<sup>2</sup> π Sin[2 k x], {k, 1, nn}, {x, -6, 6}, PlotStyle → {{RGBColor[1, 0.5, 0], Thickness[0.004]}}, PlotRange → {{-6 , 6}, {-1.5, 1.5}}, AspectRatio → Automatic, ImageSize → 600, {{nn, 3}, Range[0, 20], Setter}, ControlPlacement → Top**

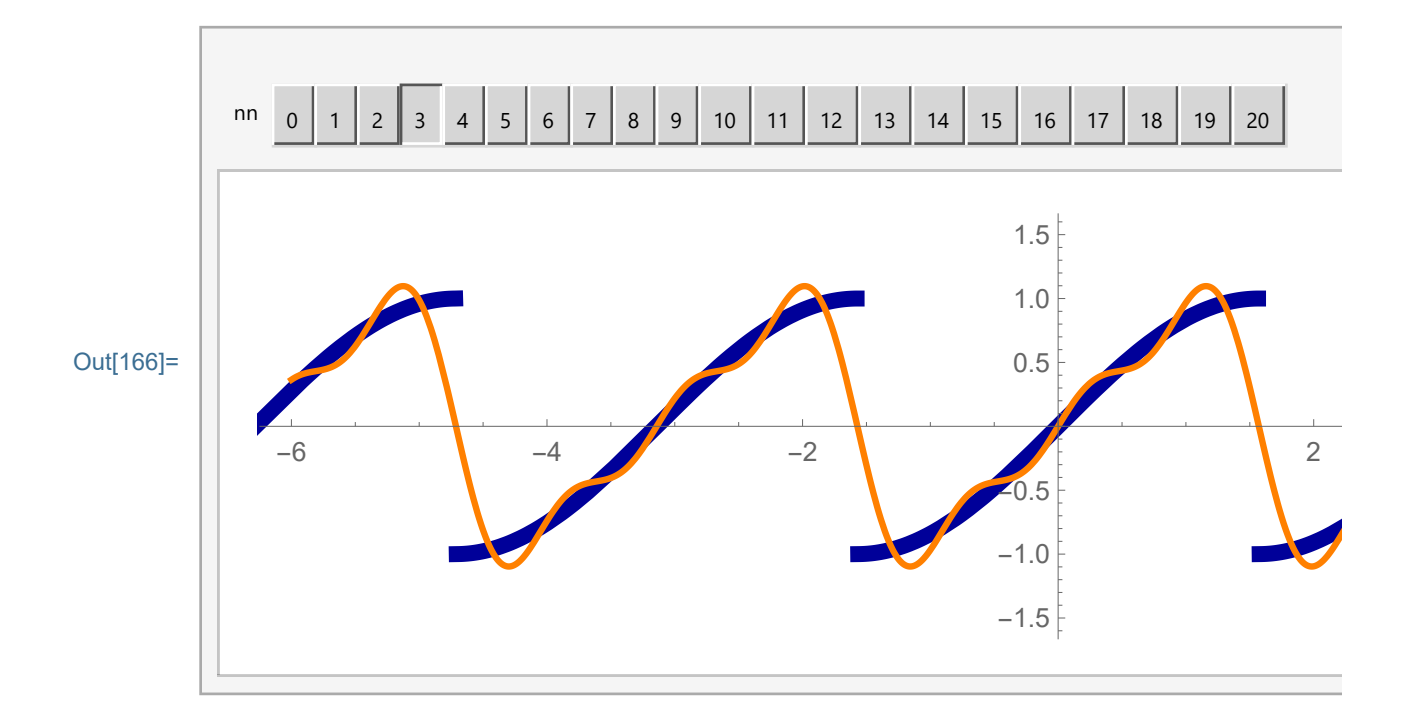